Microsoft Excel 2016

## MICROSOFT EXCEL 2016 FUNTZIOAK

**Microsoft Excel 2016 funtzioen zerrenda ALFABETOZ gaztelaniaz, euskaraz eta ingelesez** 

Gaztelaniaz, euskaraz eta ingelesez

es-eu-en

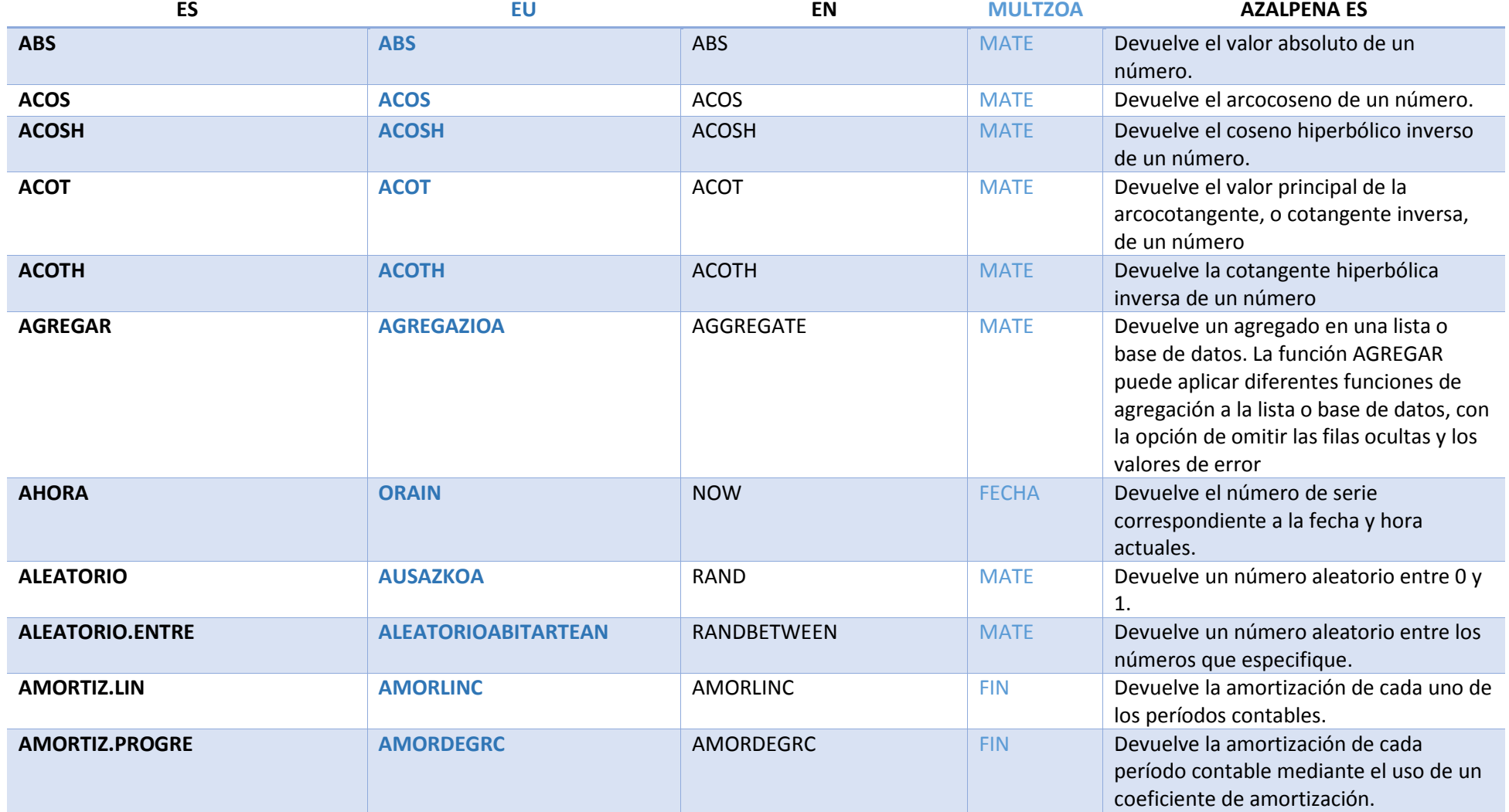

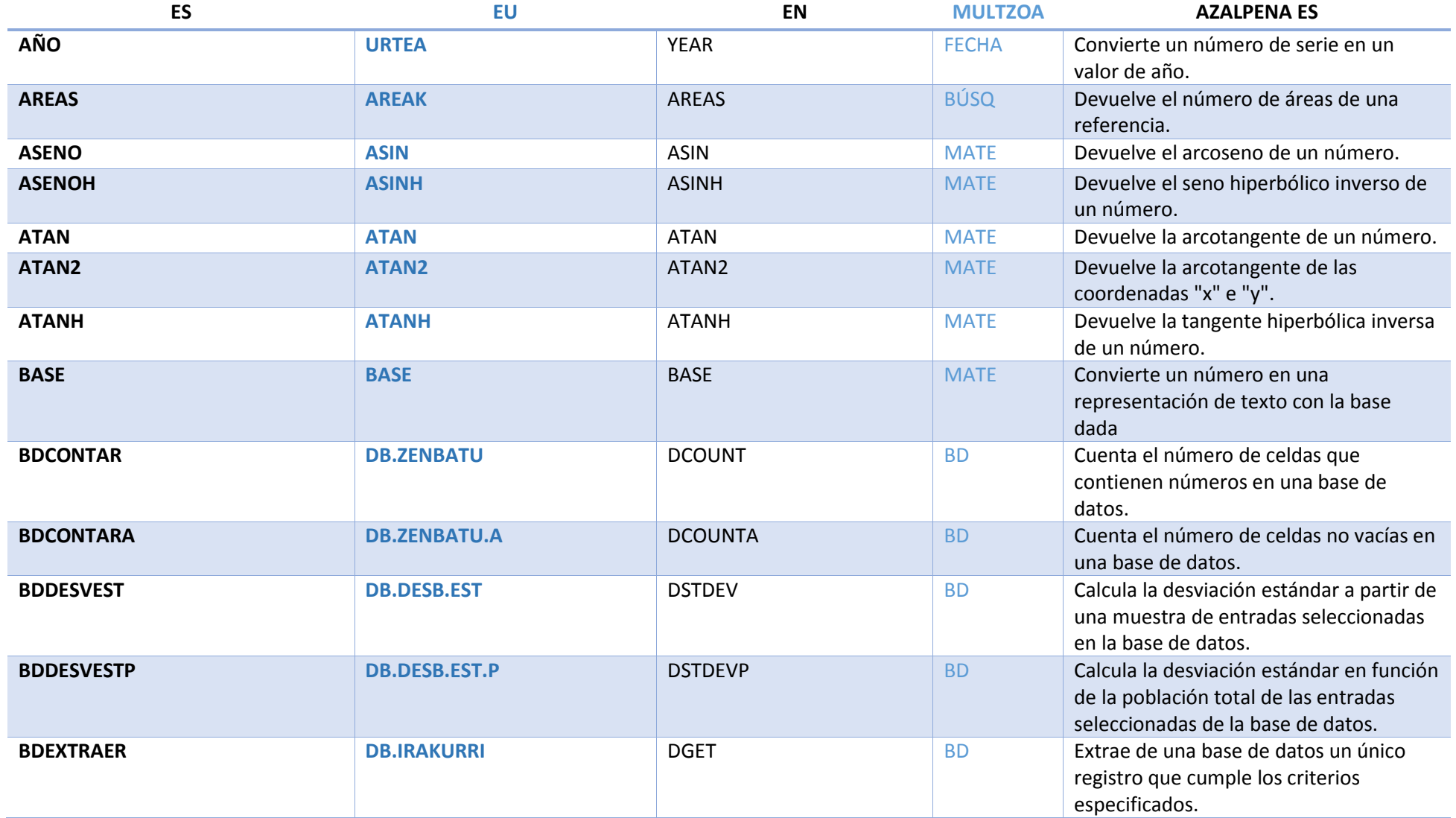

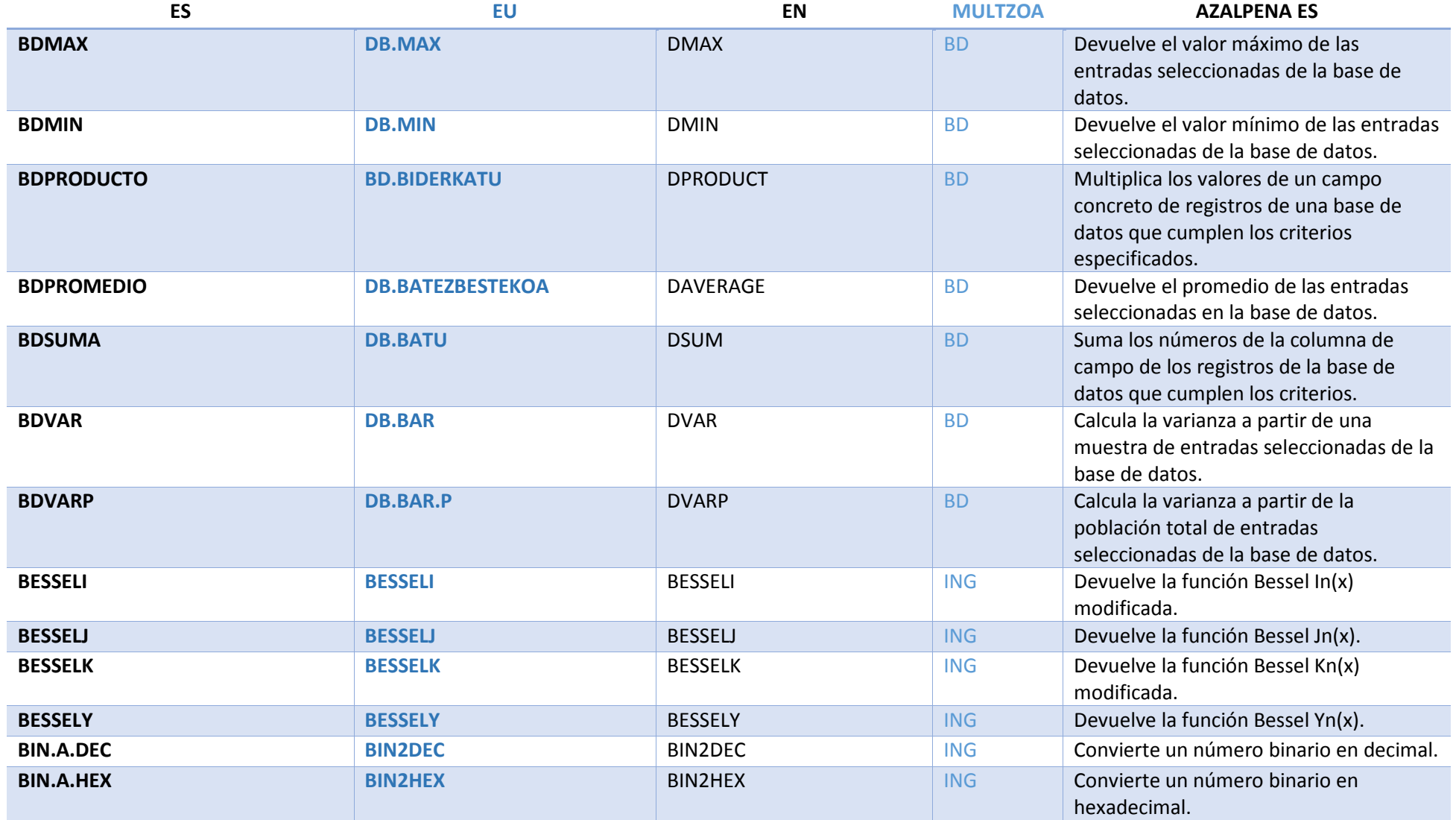

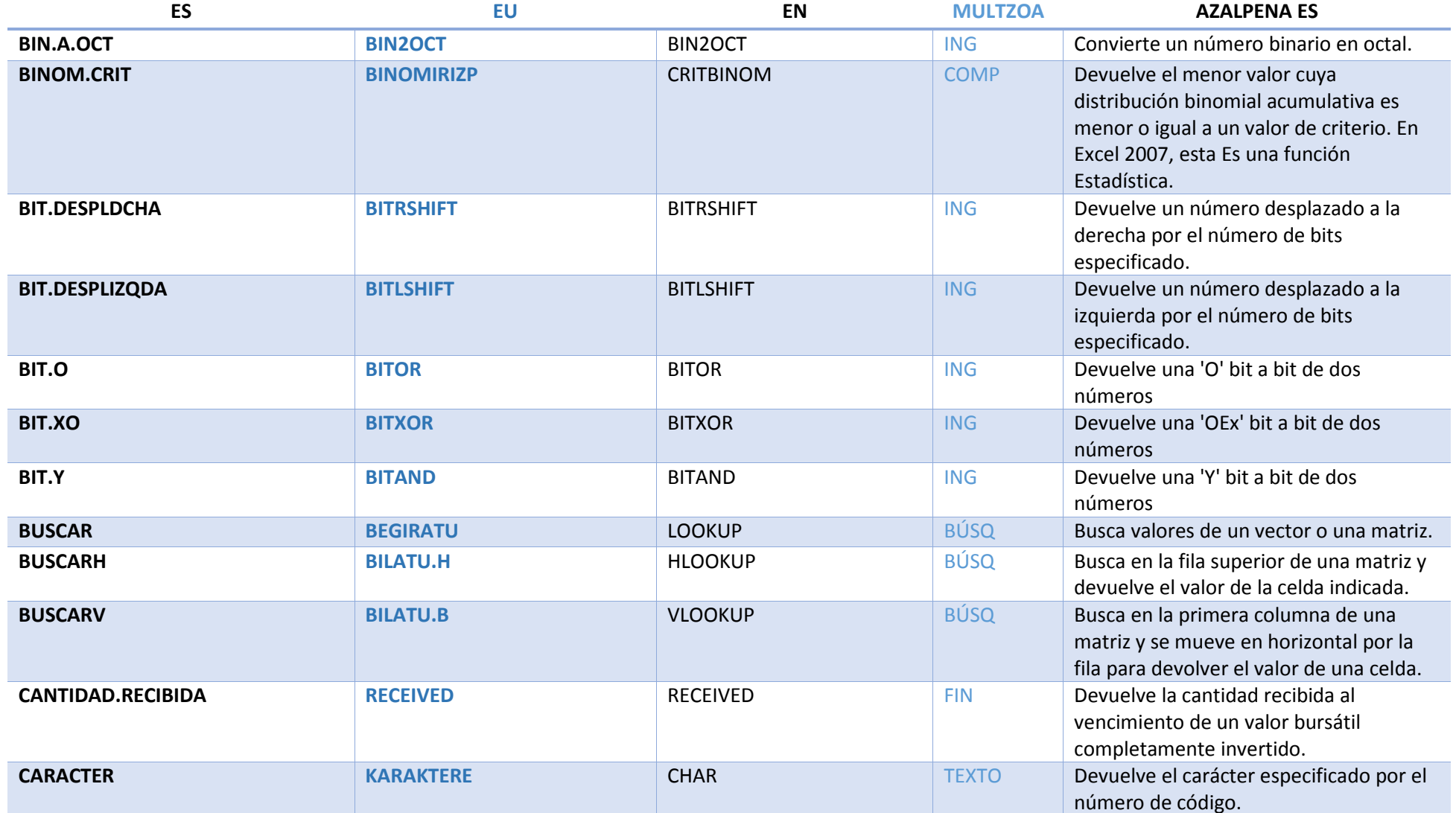

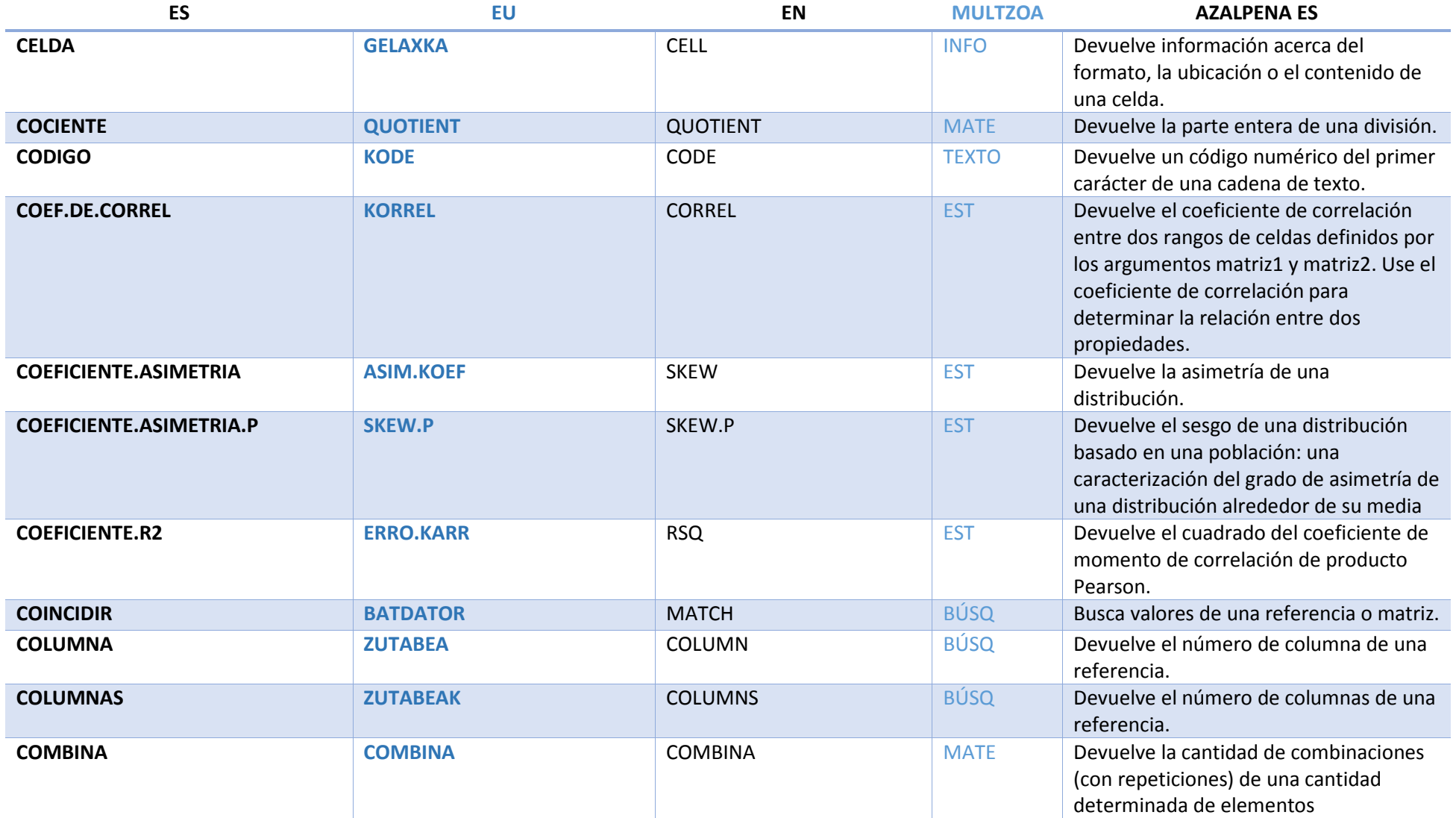

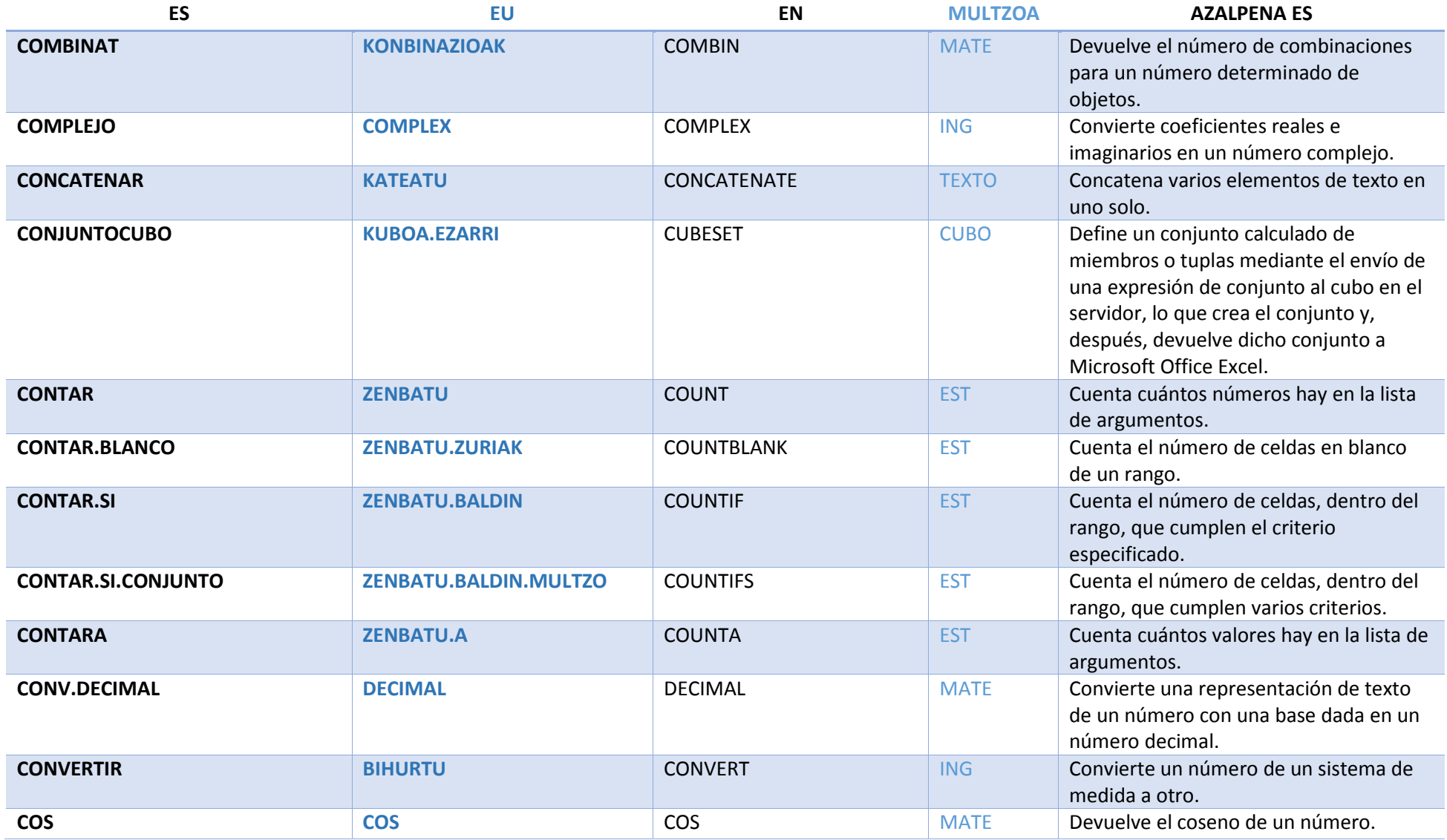

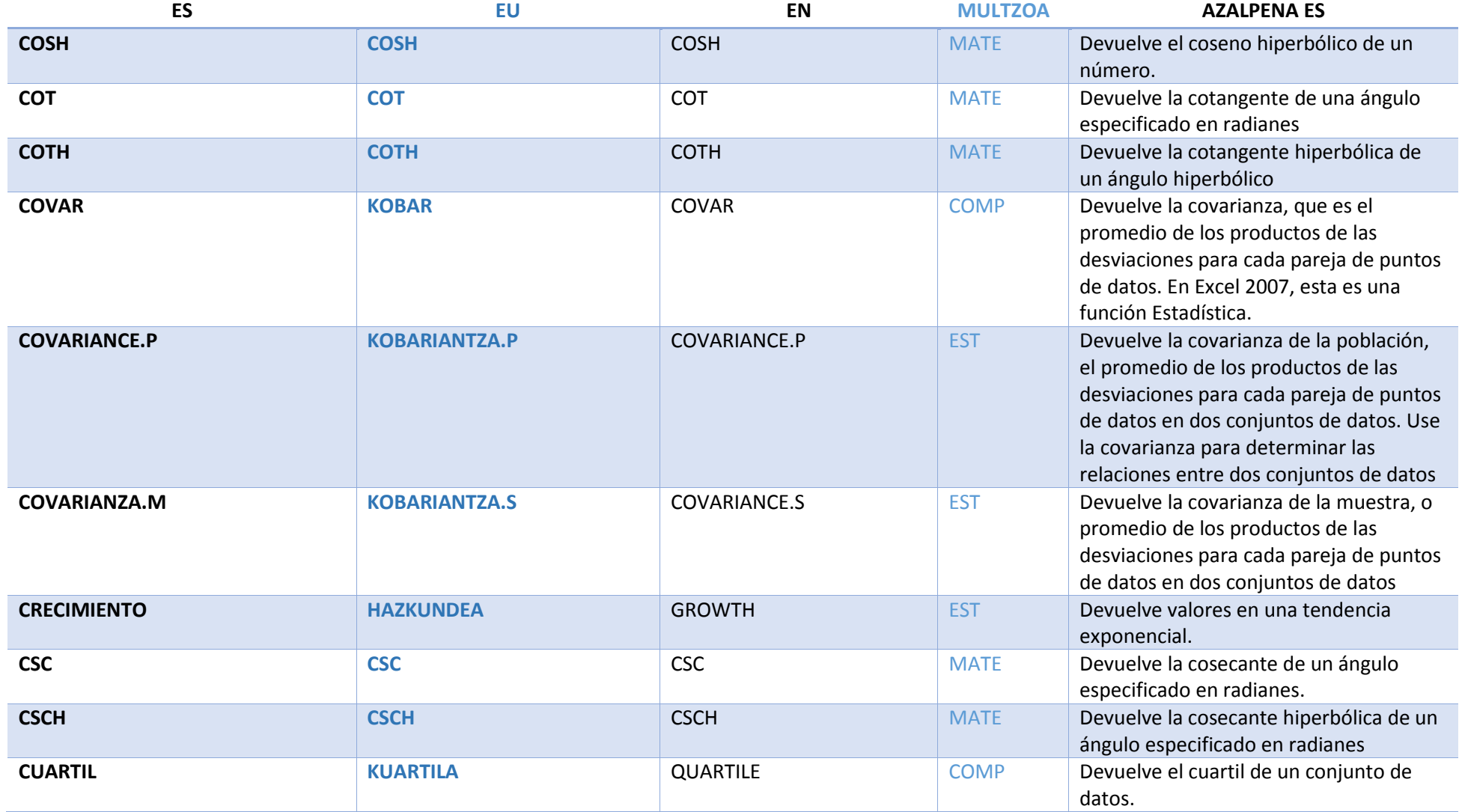

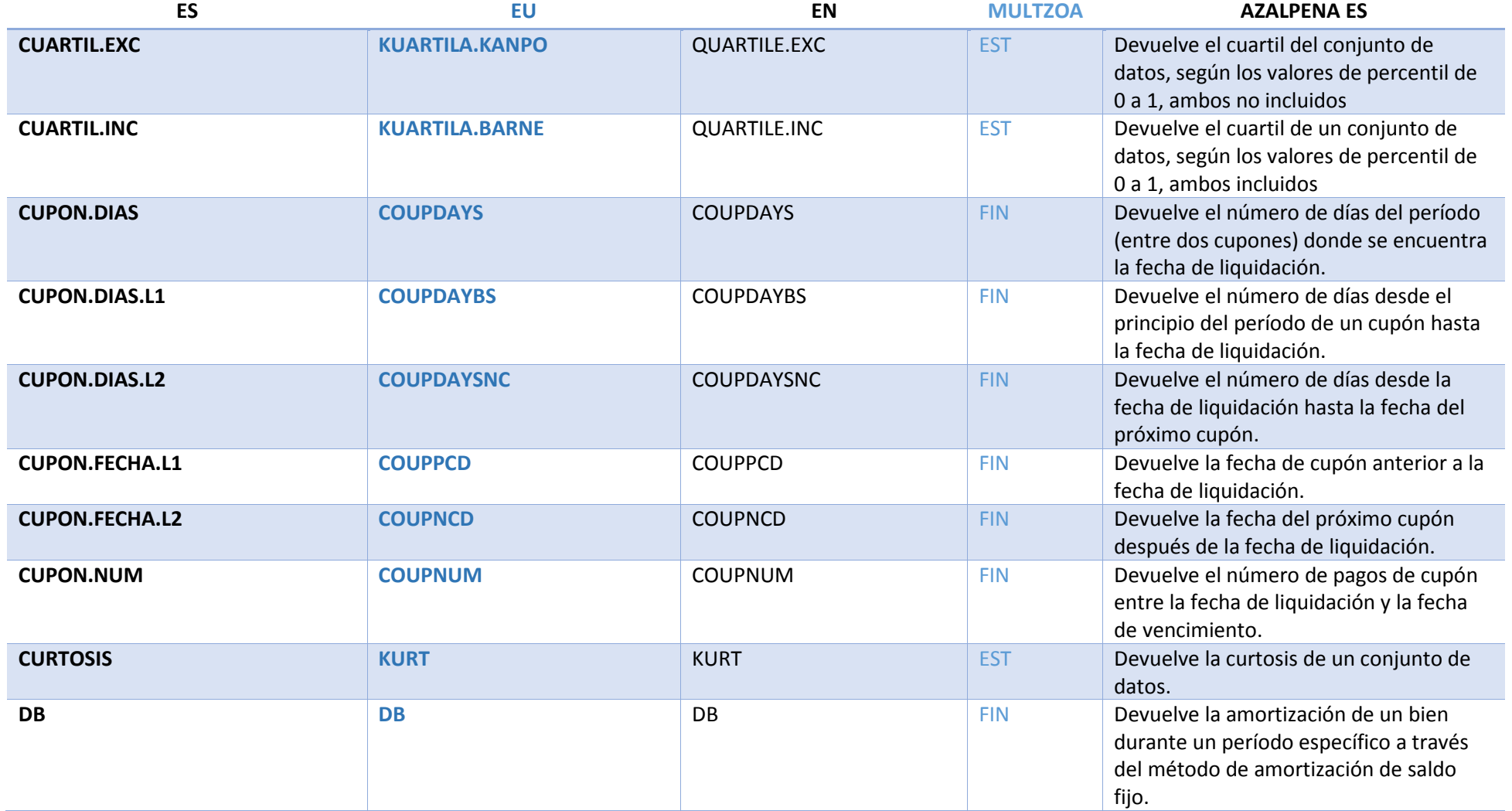

## **Microsoft Excel 2016 funtzioen zerrenda ALFABETOZ gaztelaniaz, euskaraz eta ingelesez**

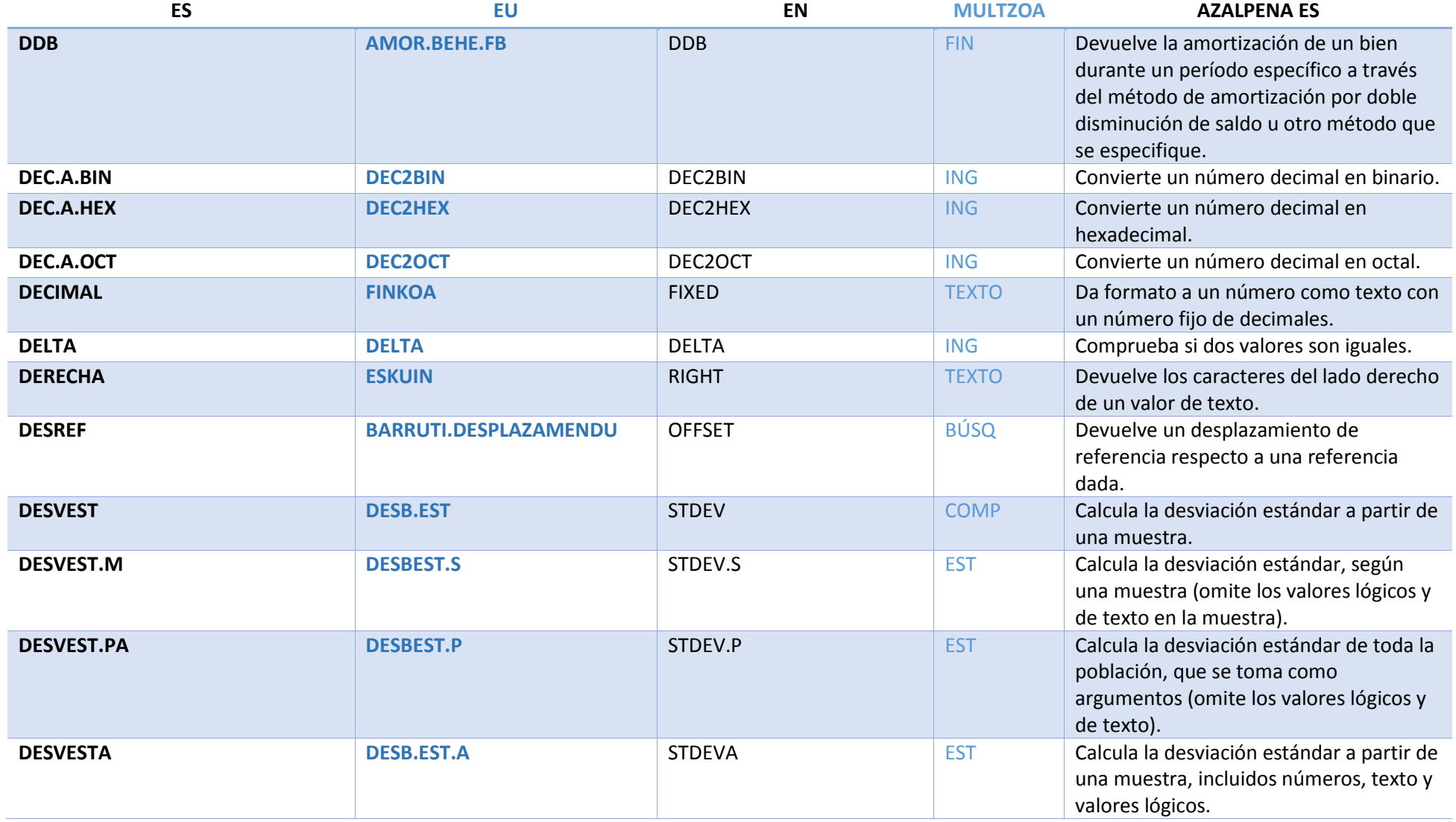

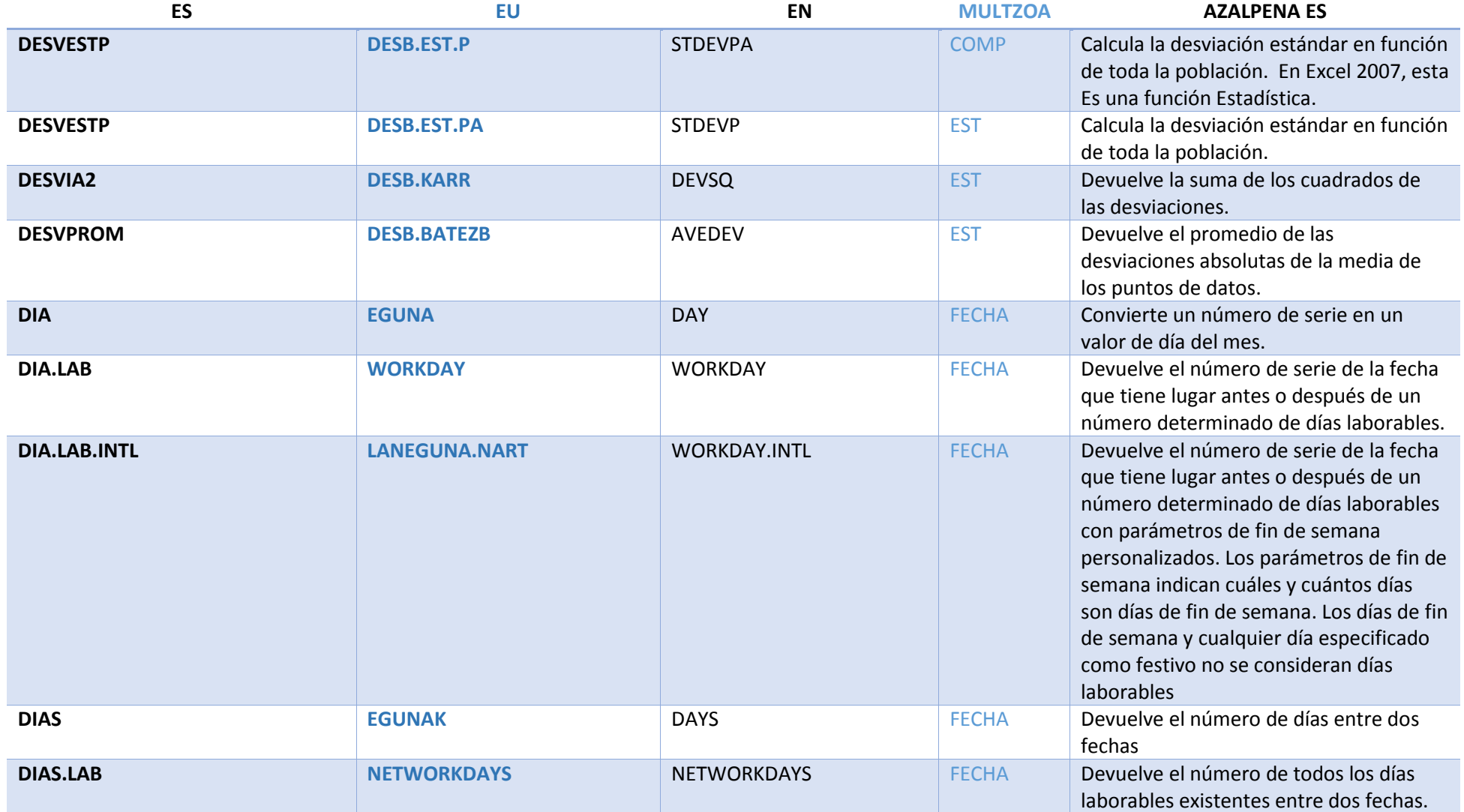

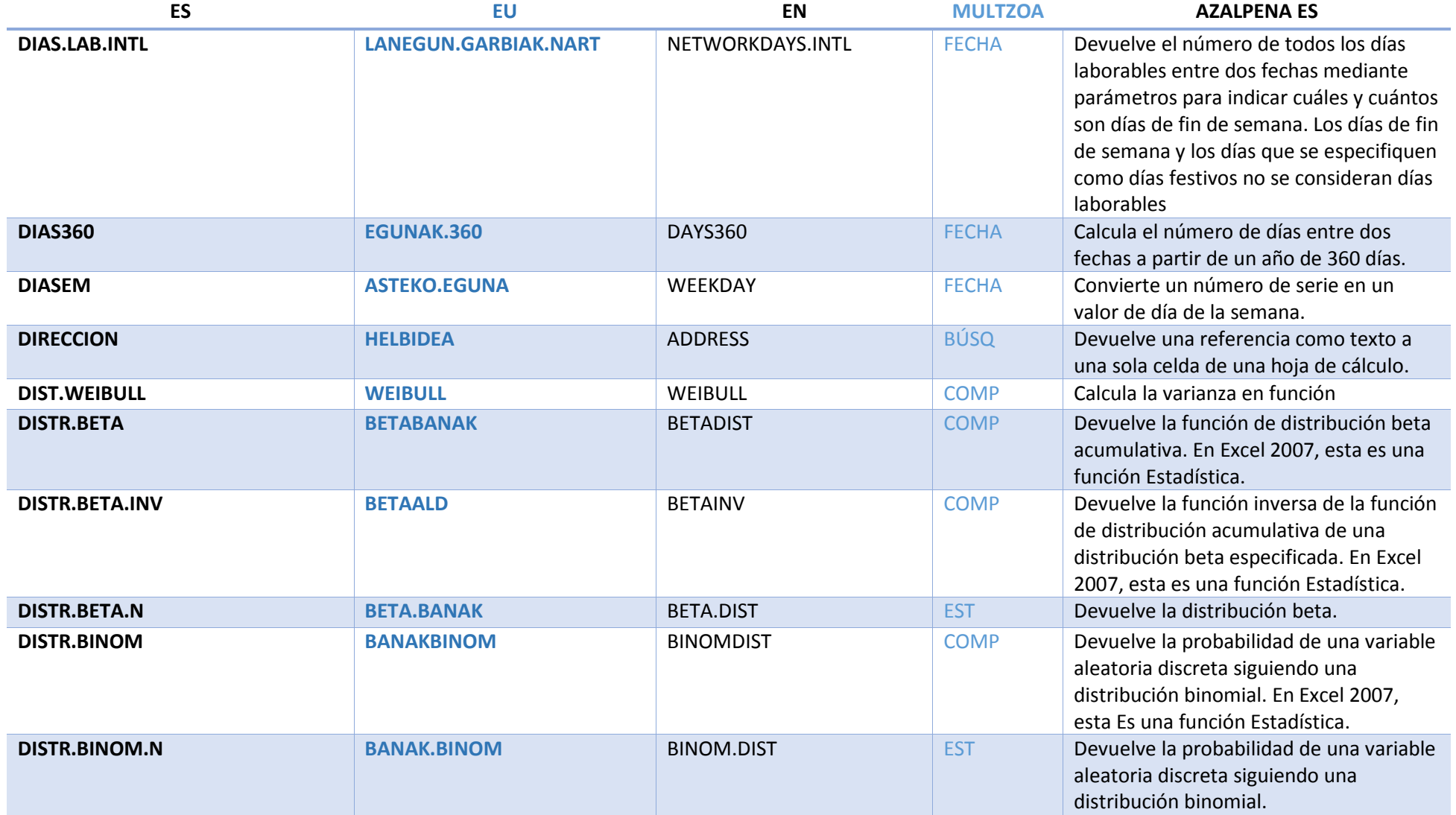

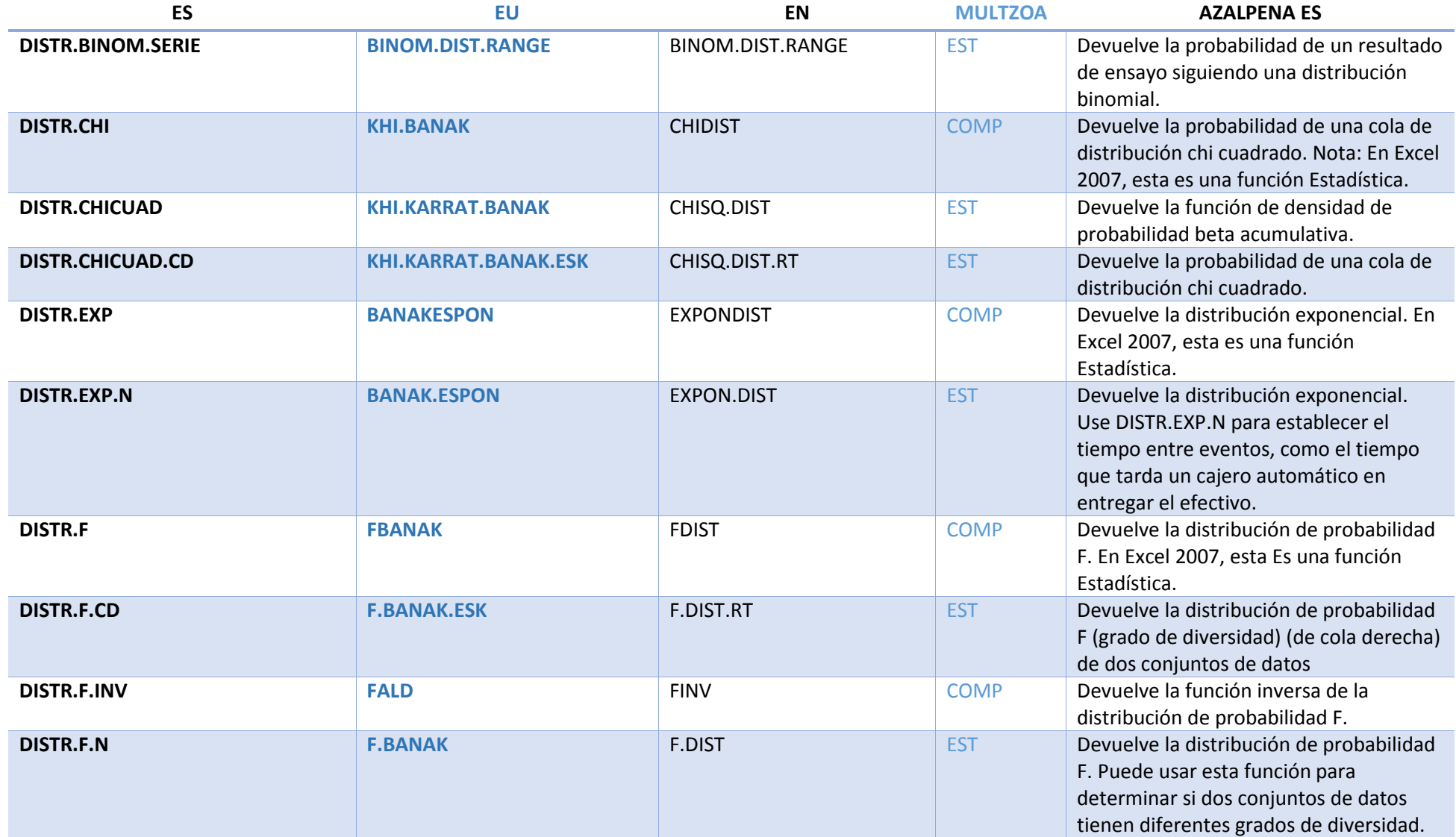

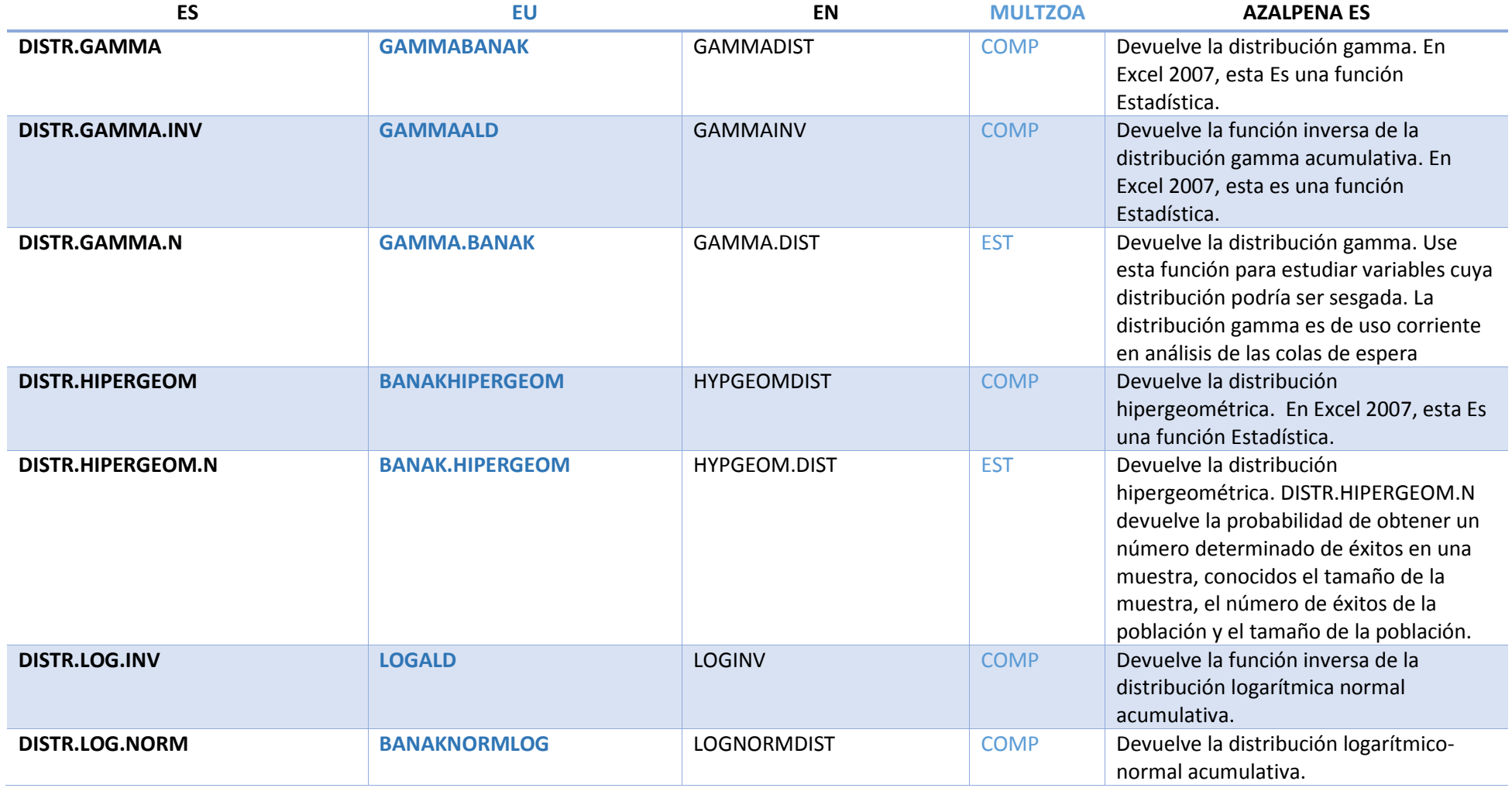

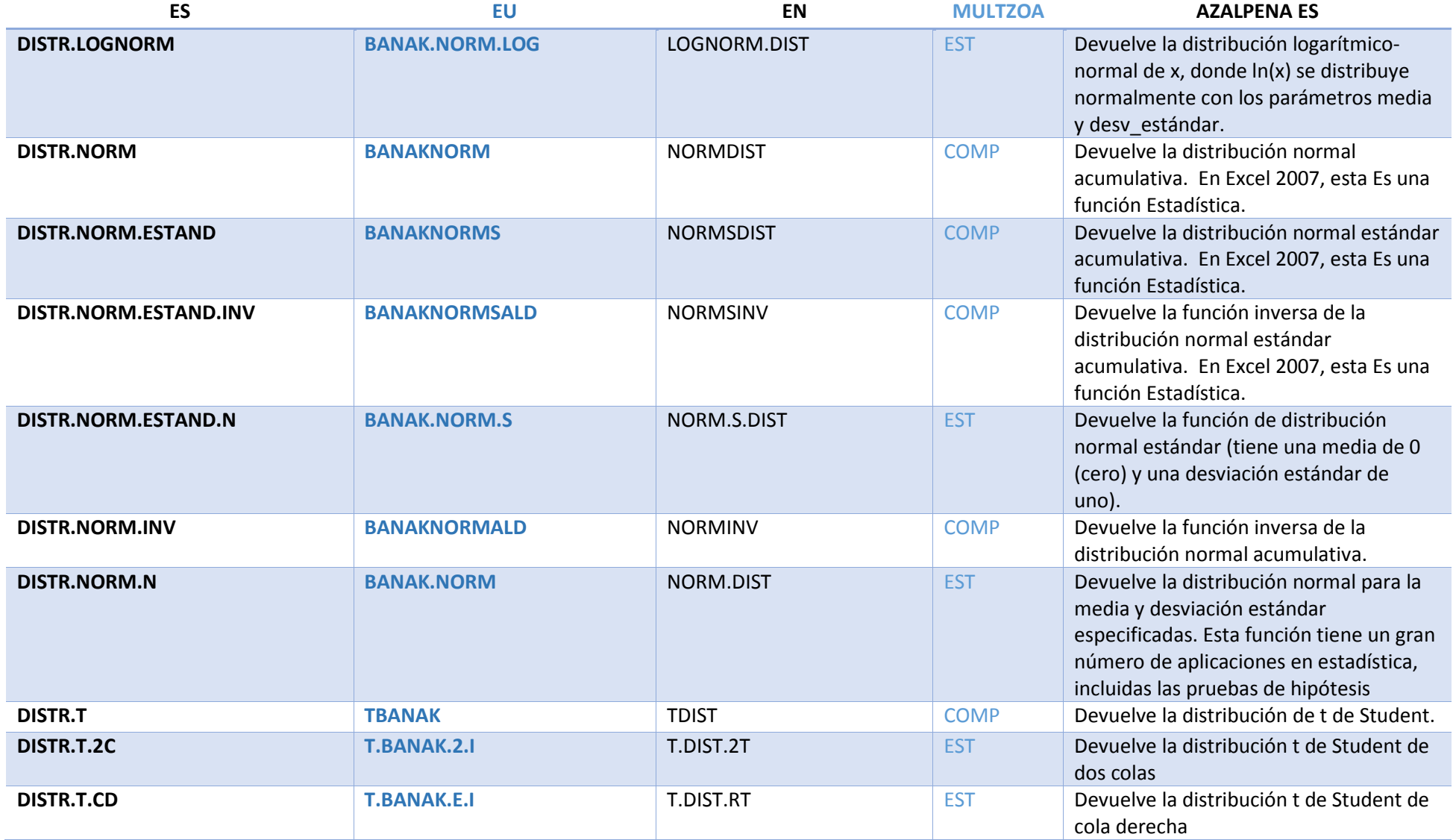

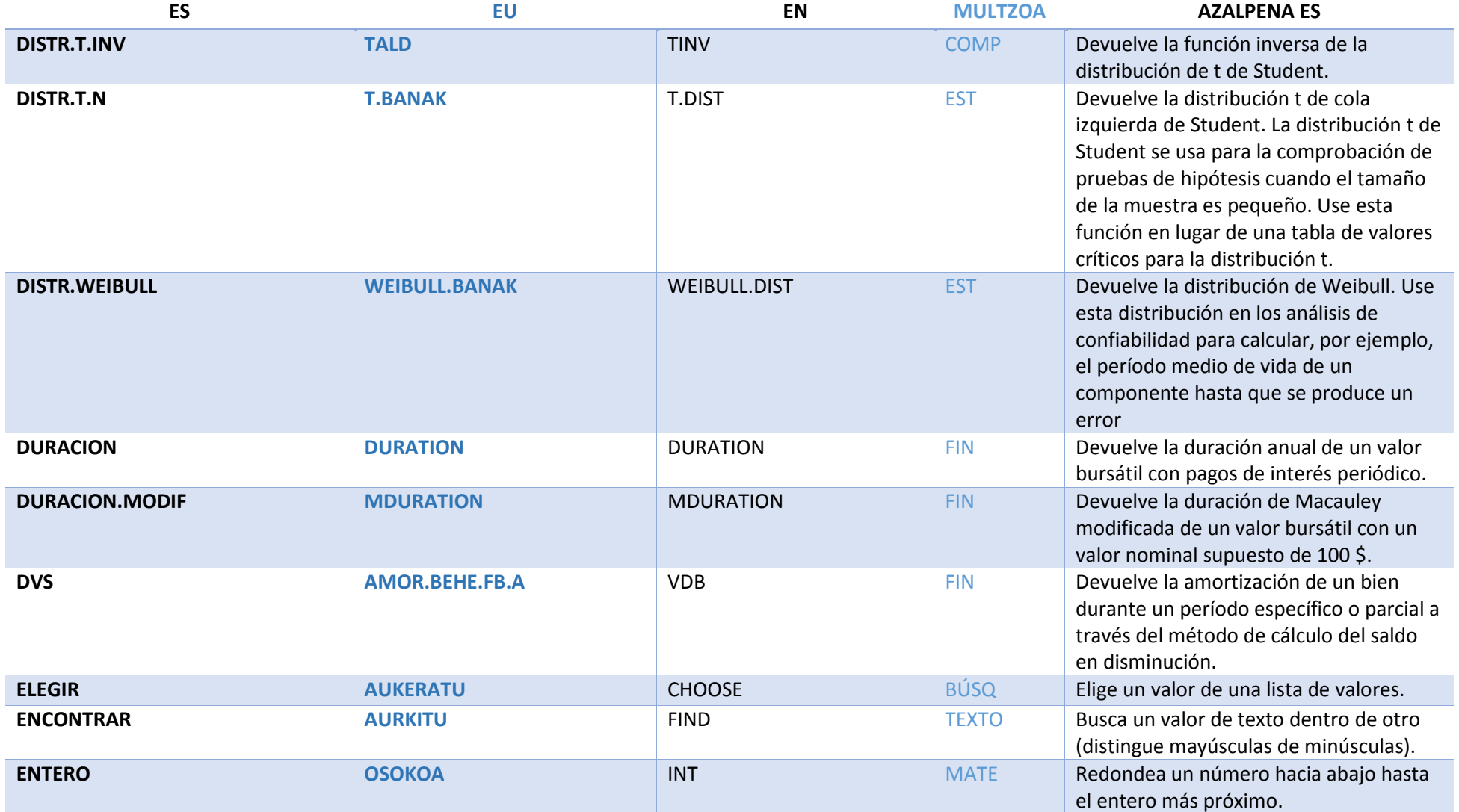

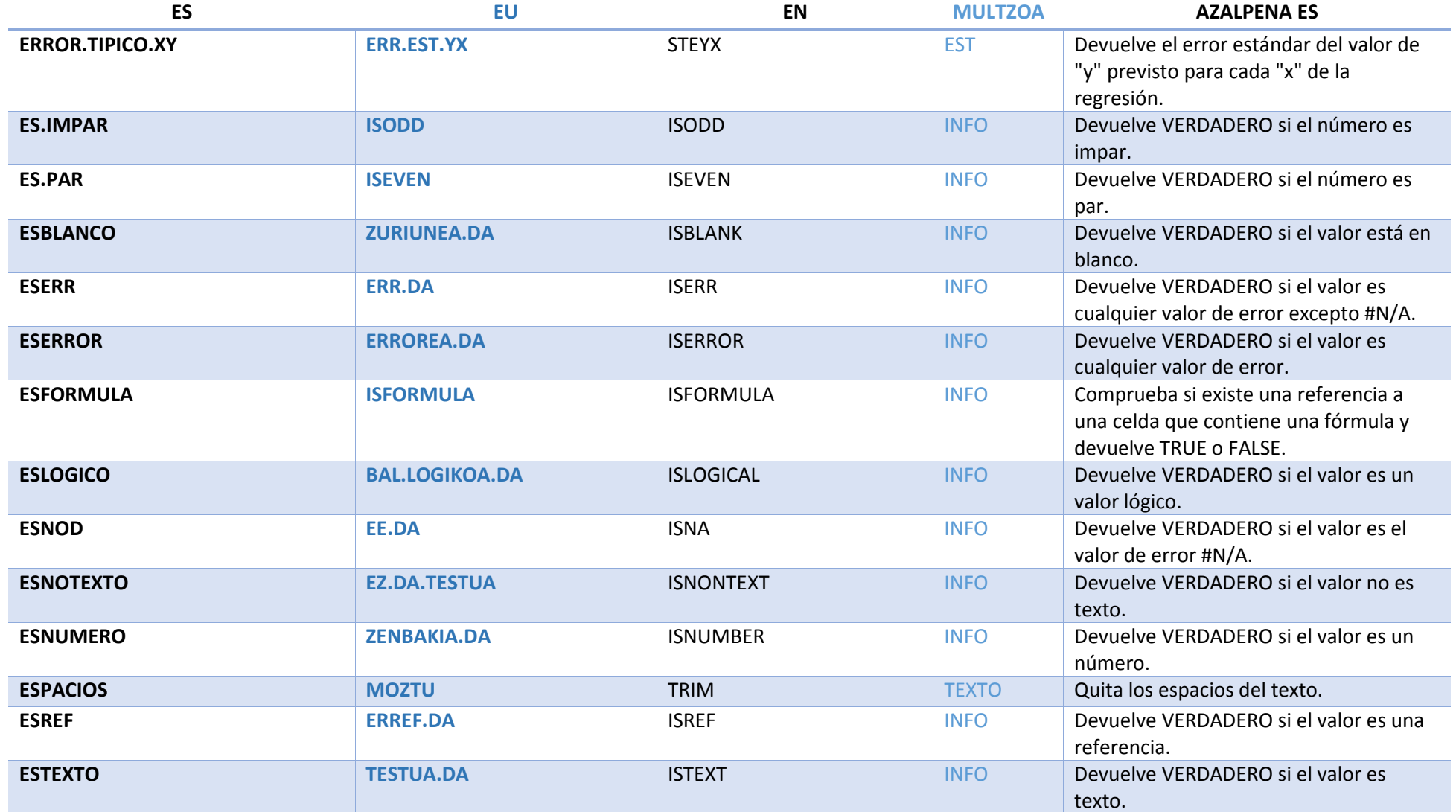

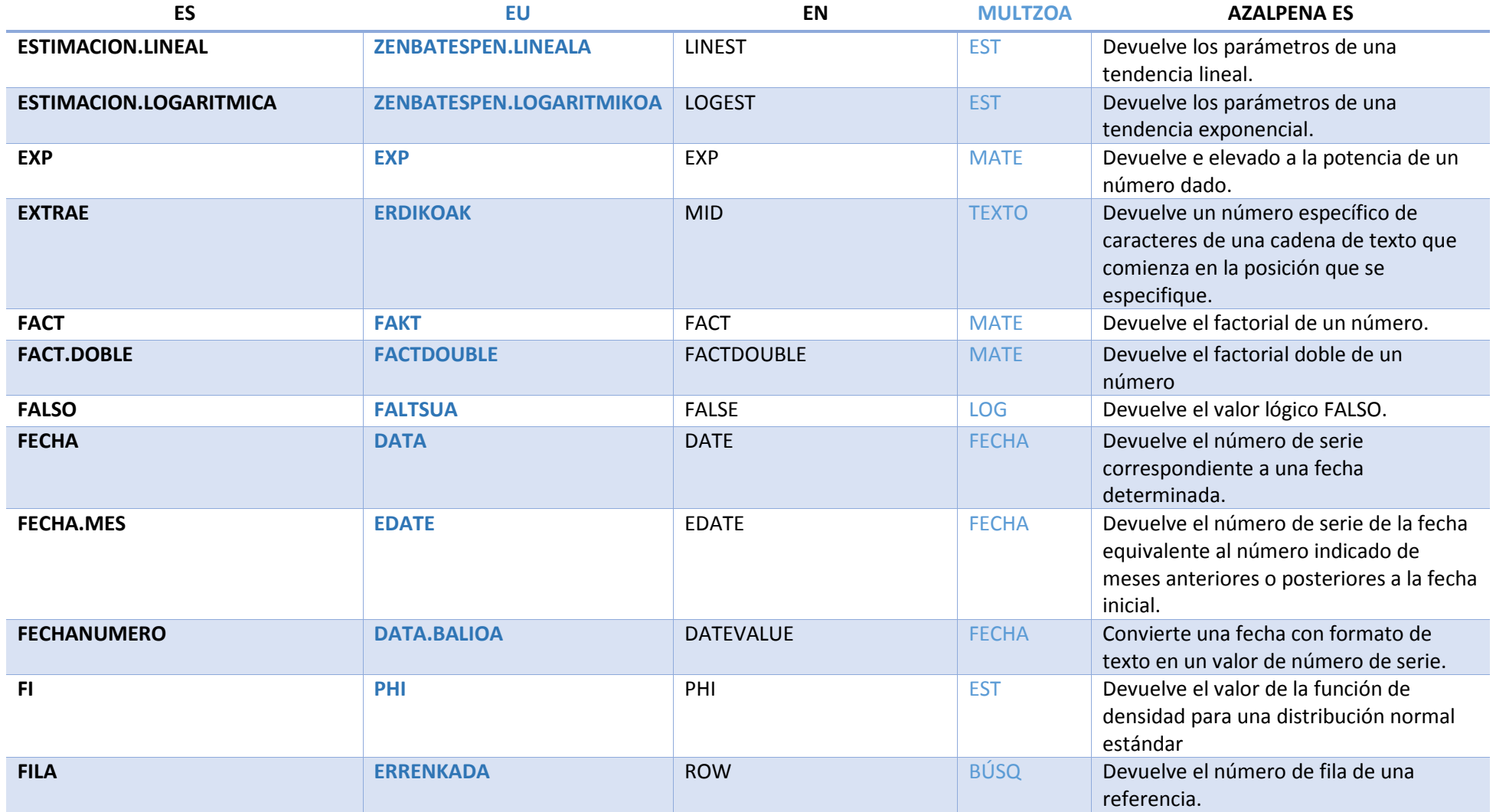

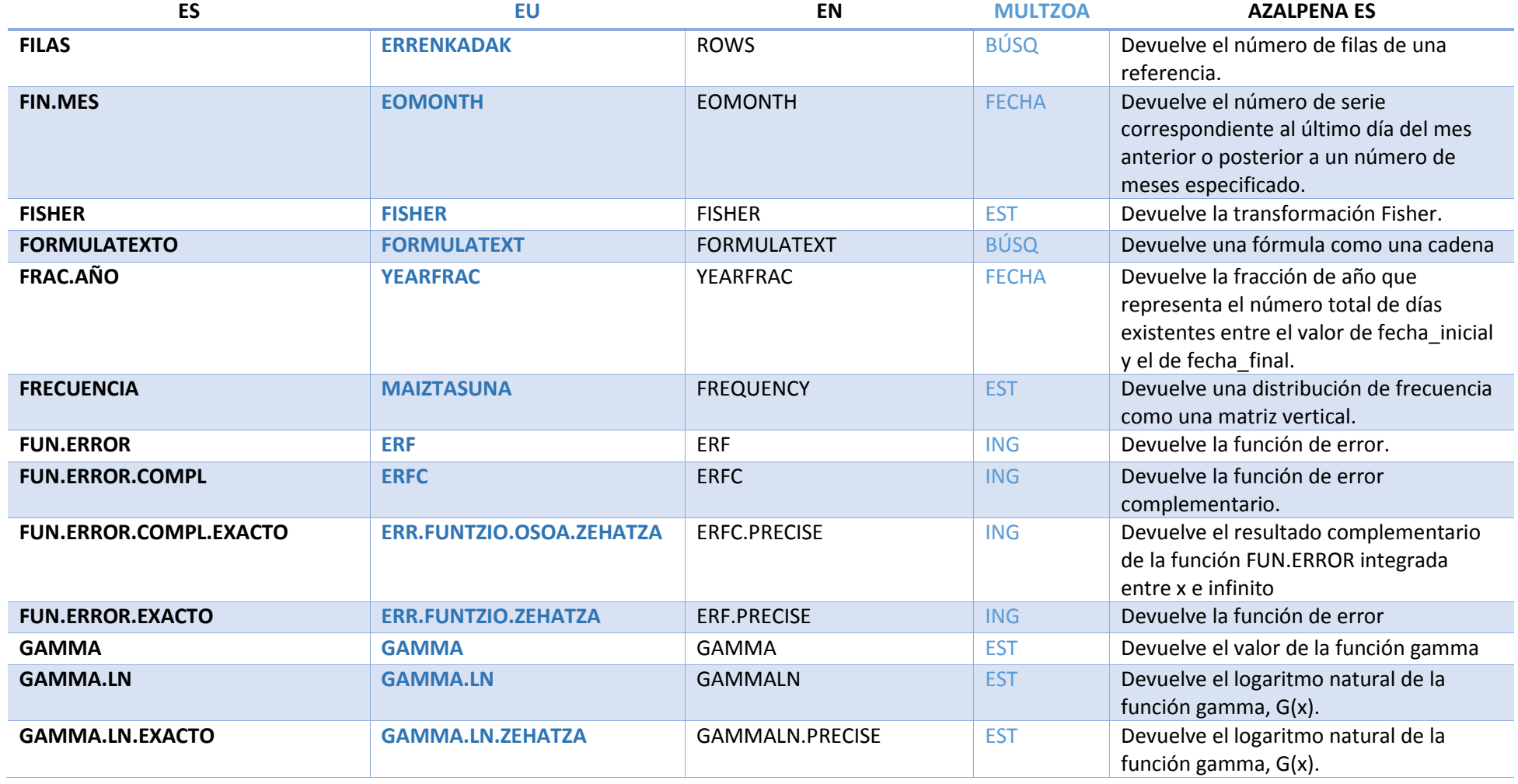

## **Microsoft Excel 2016 funtzioen zerrenda ALFABETOZ gaztelaniaz, euskaraz eta ingelesez**

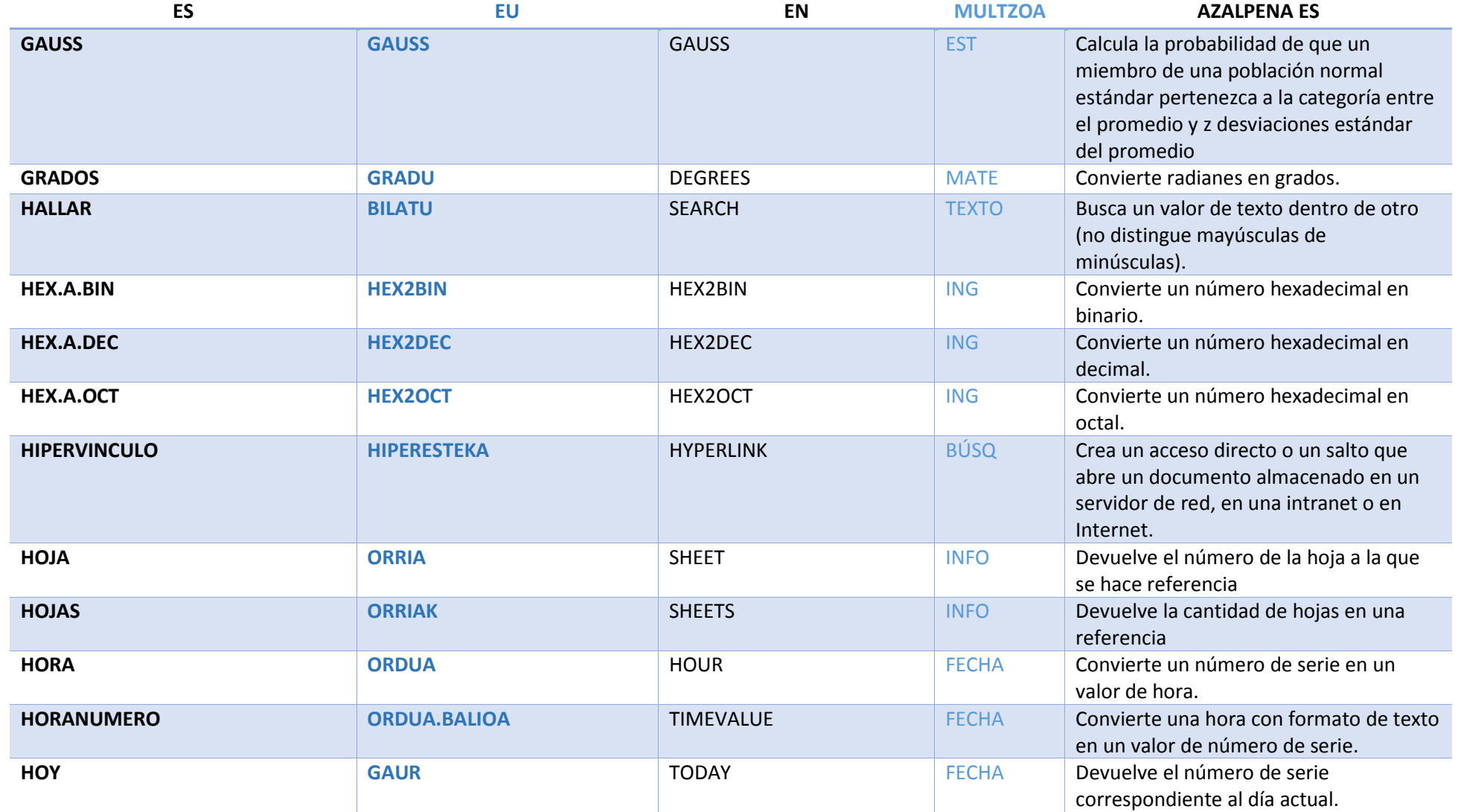

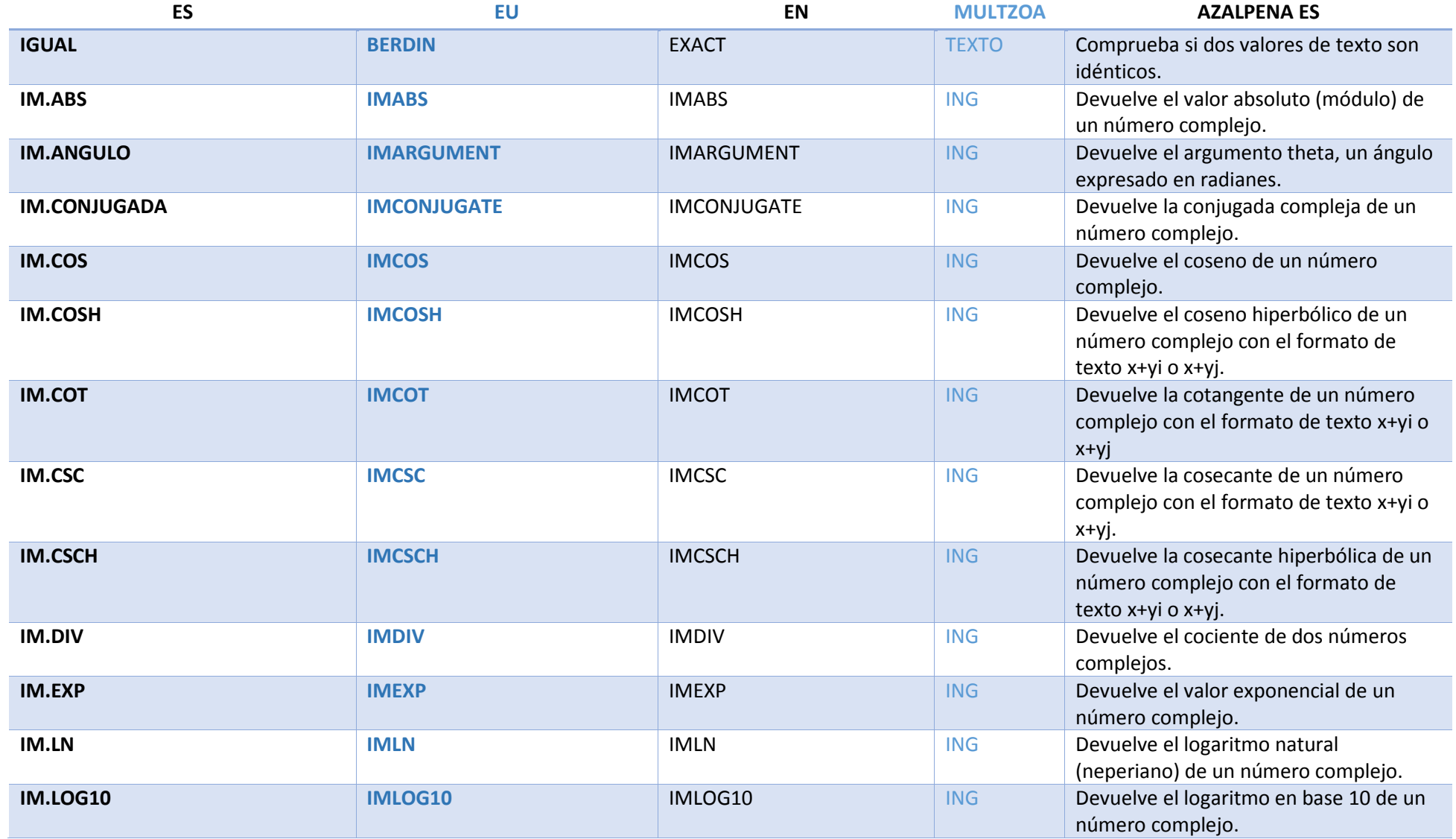

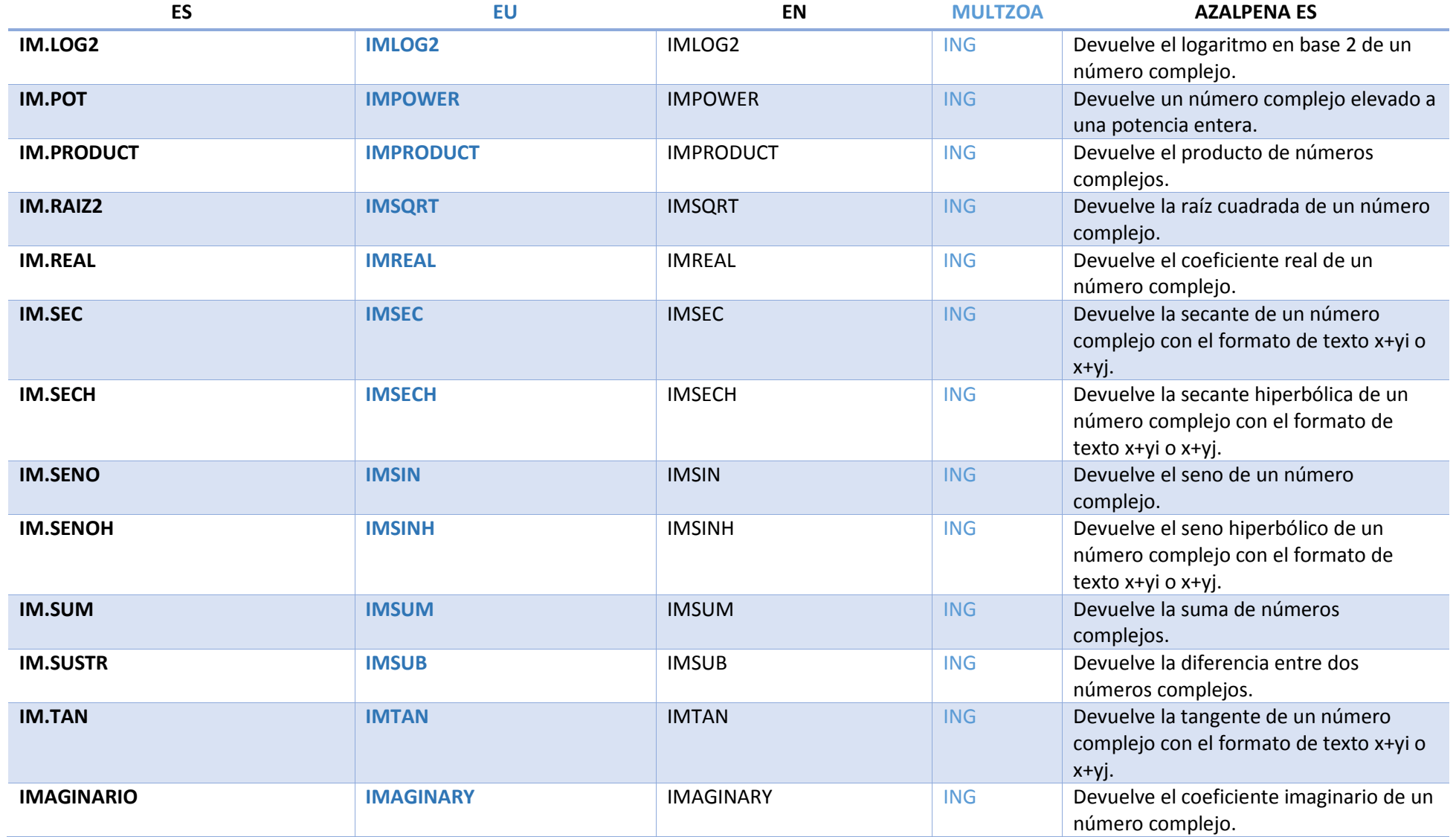

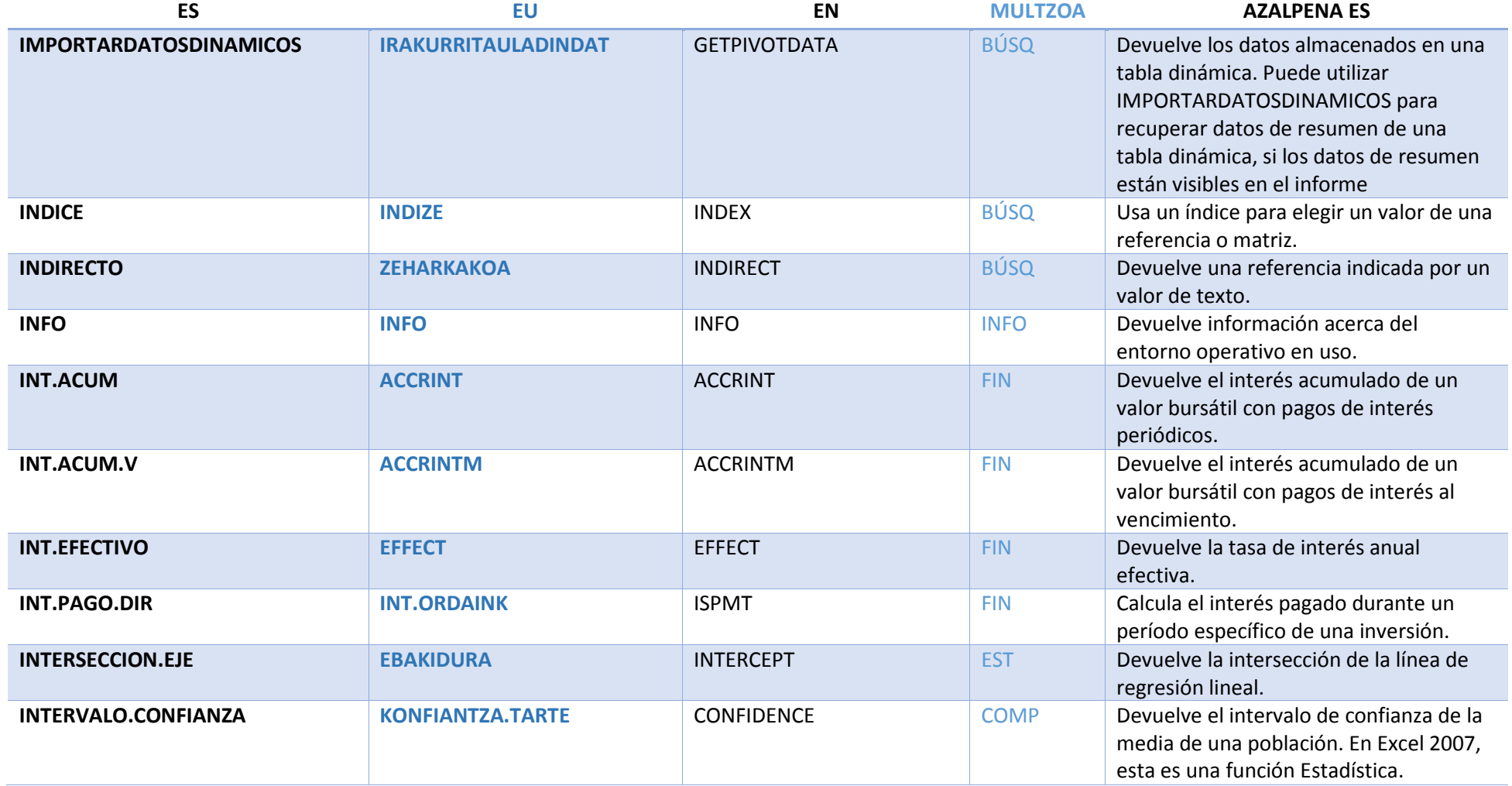

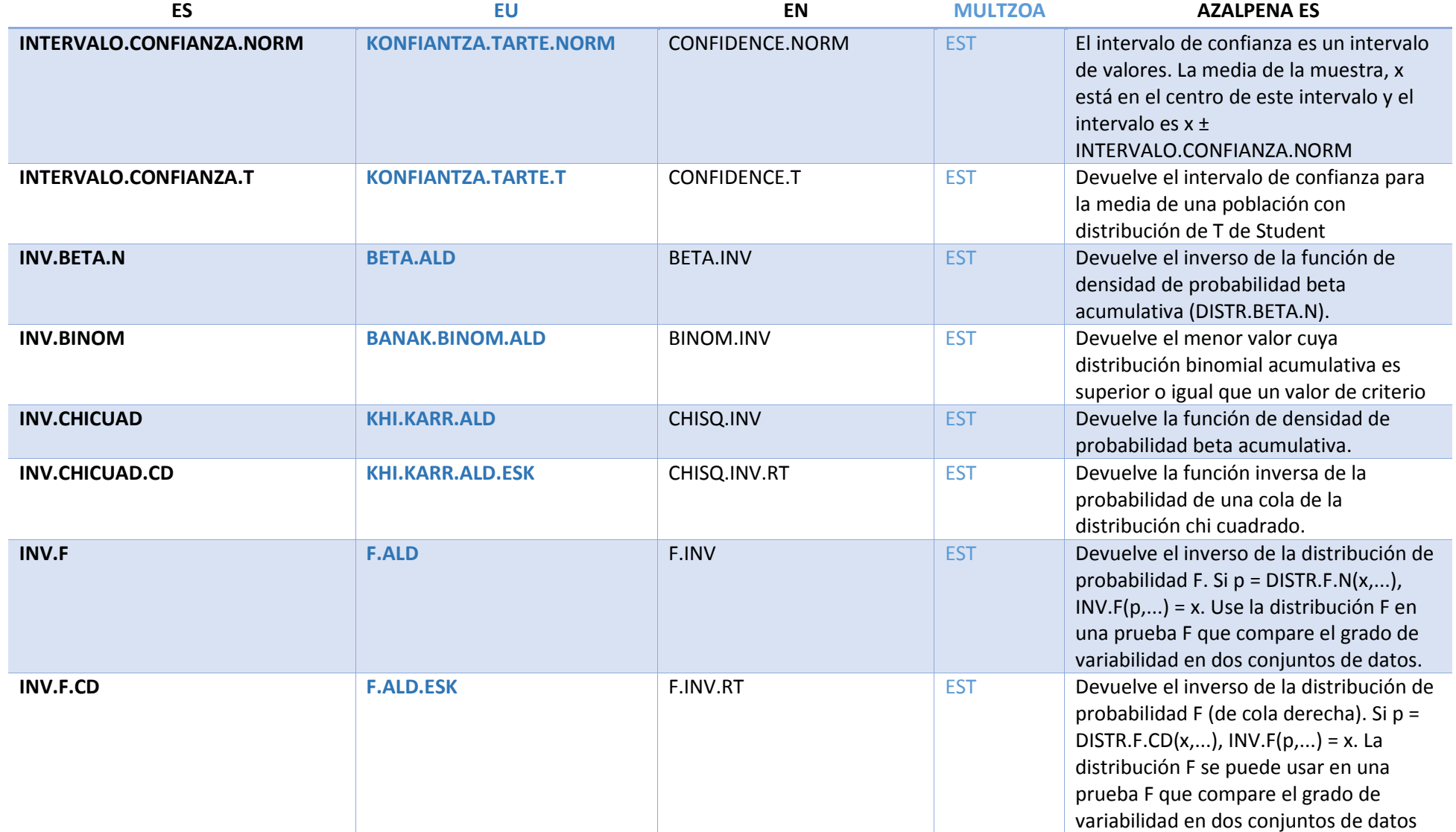

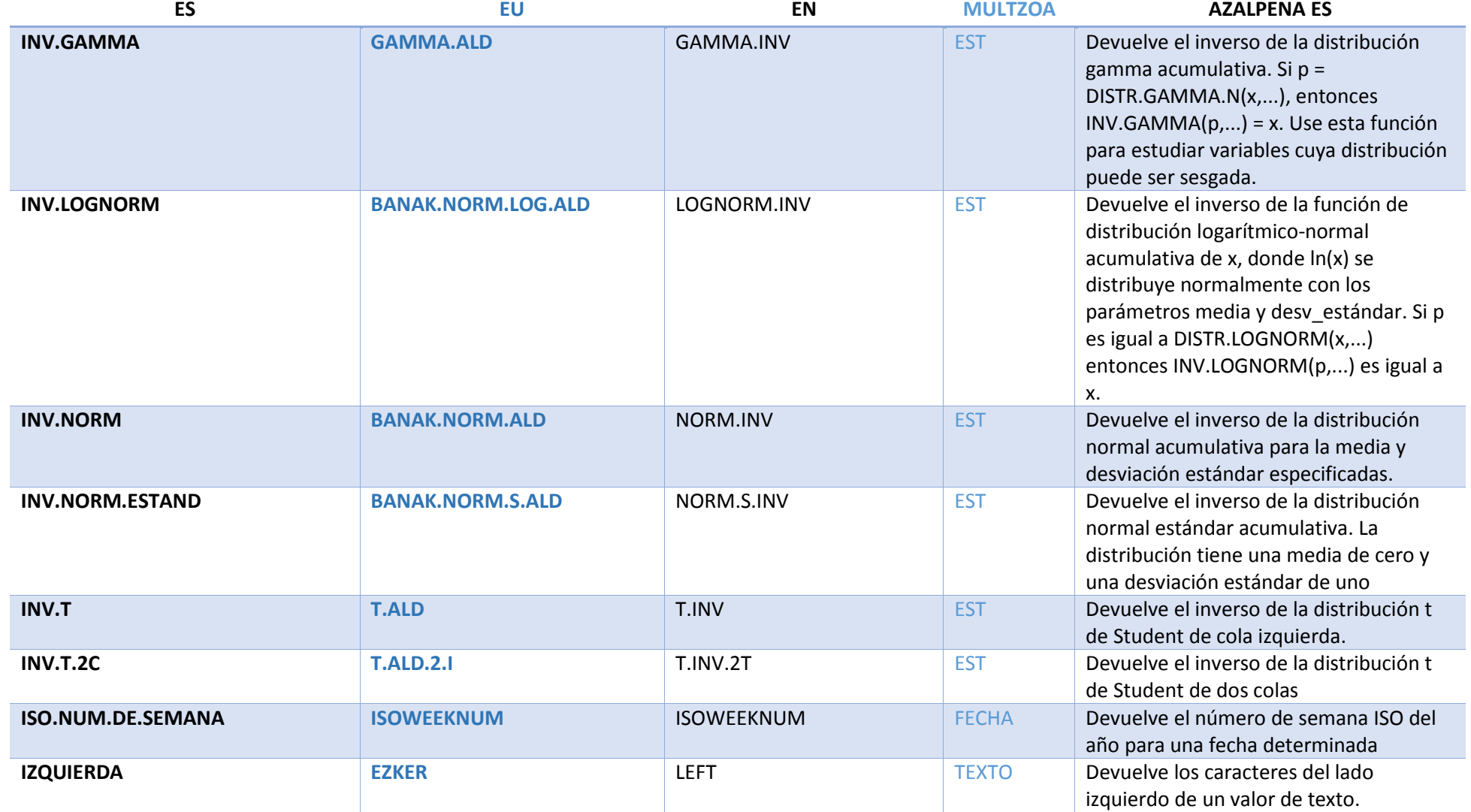

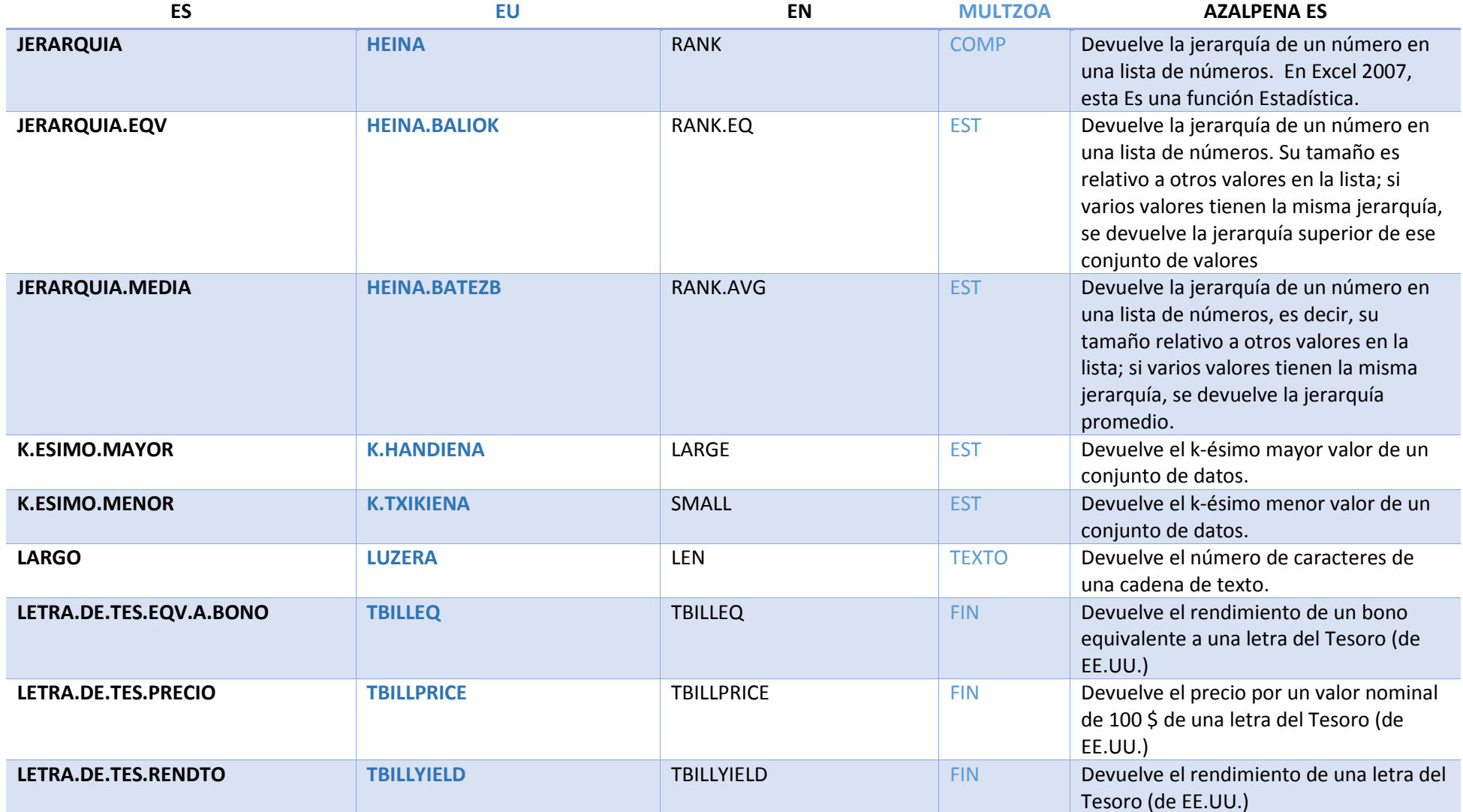

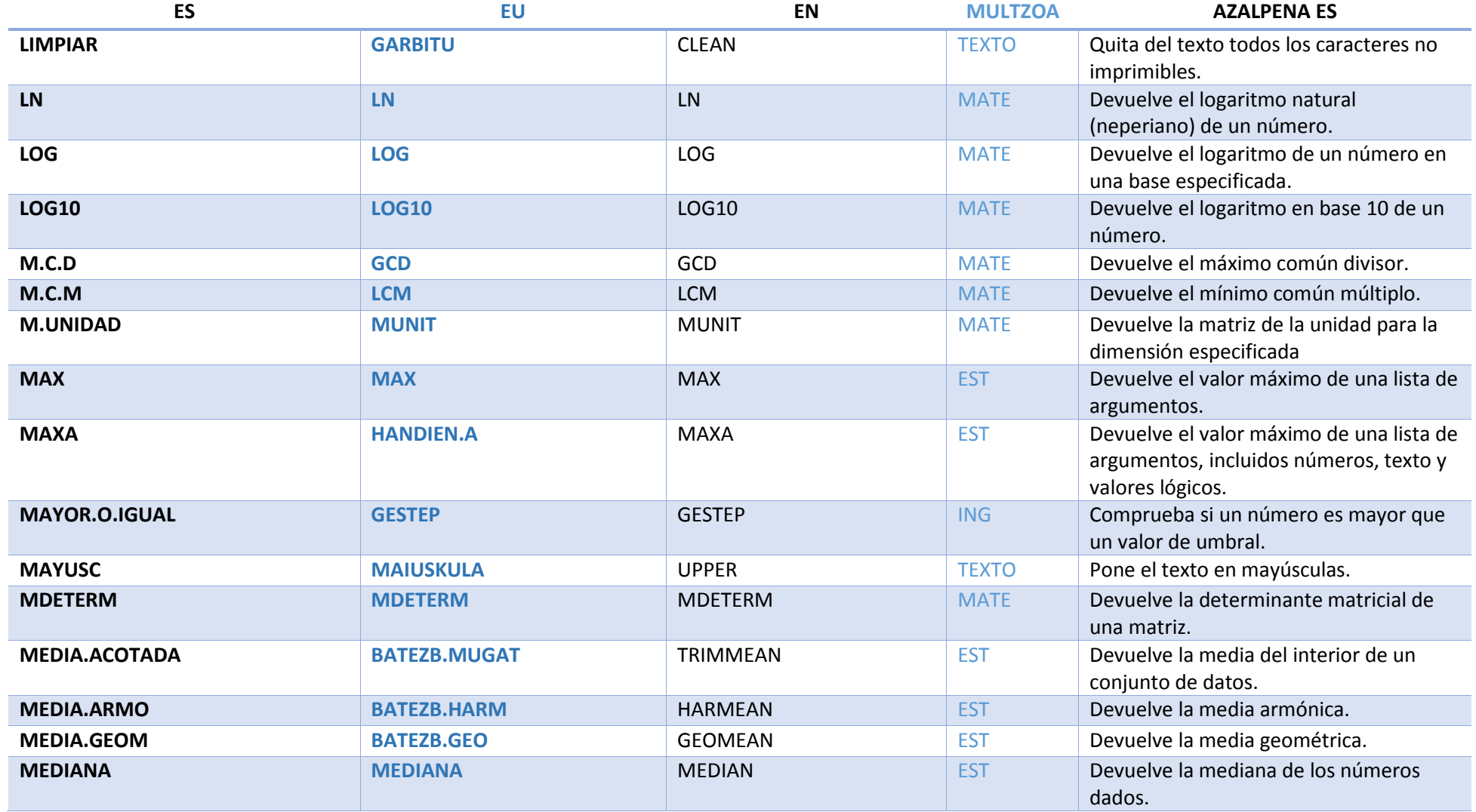

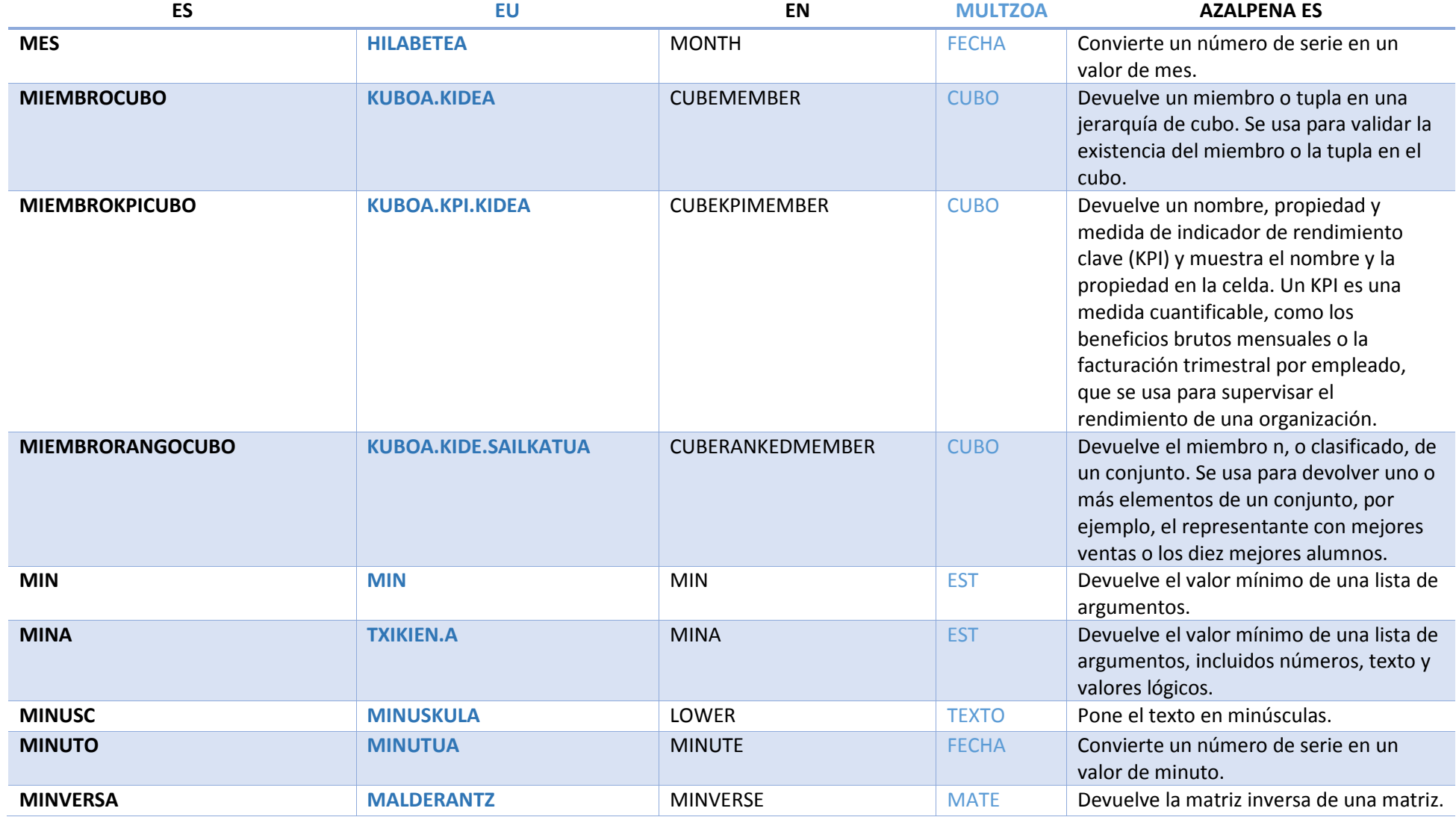

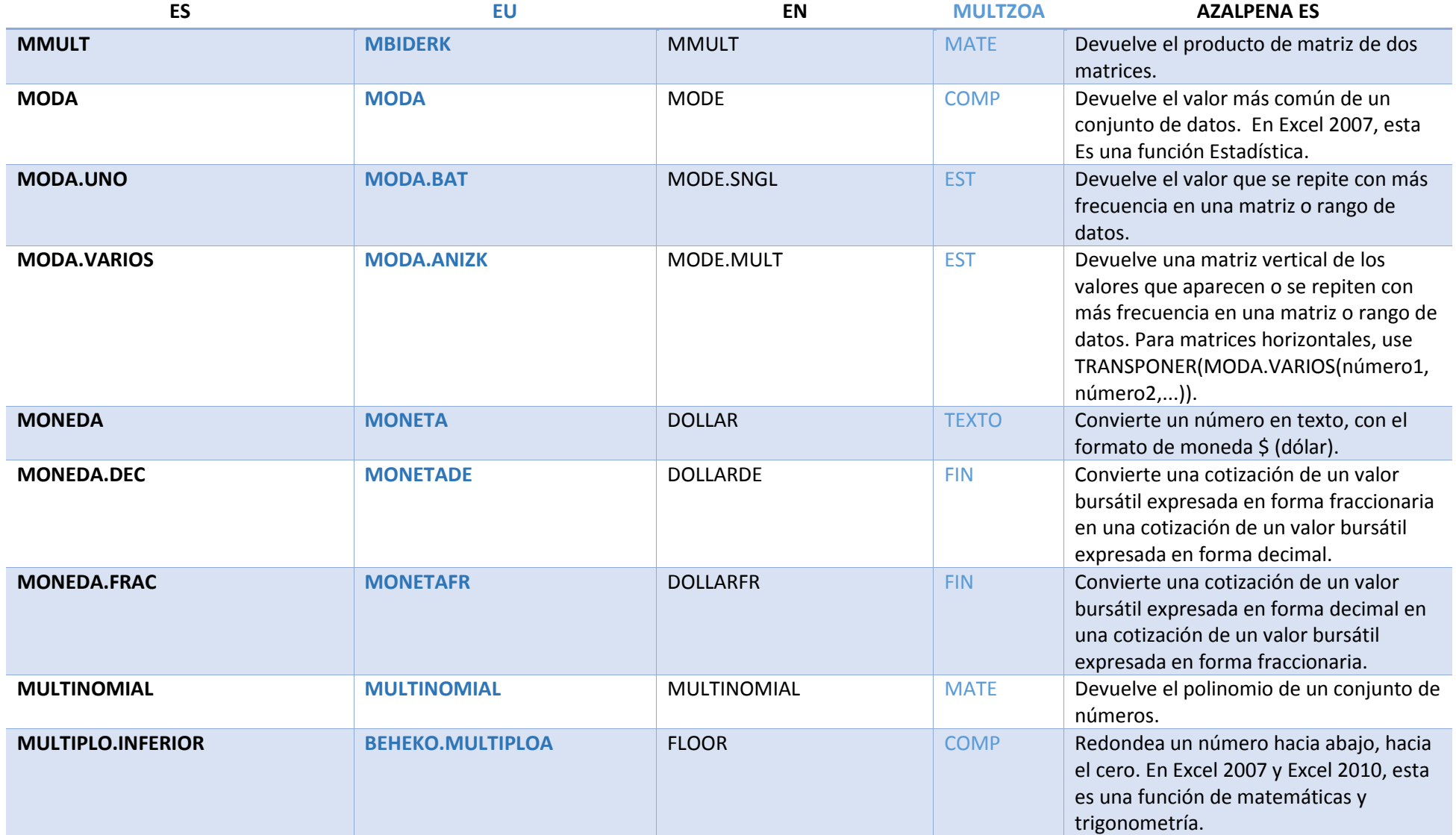

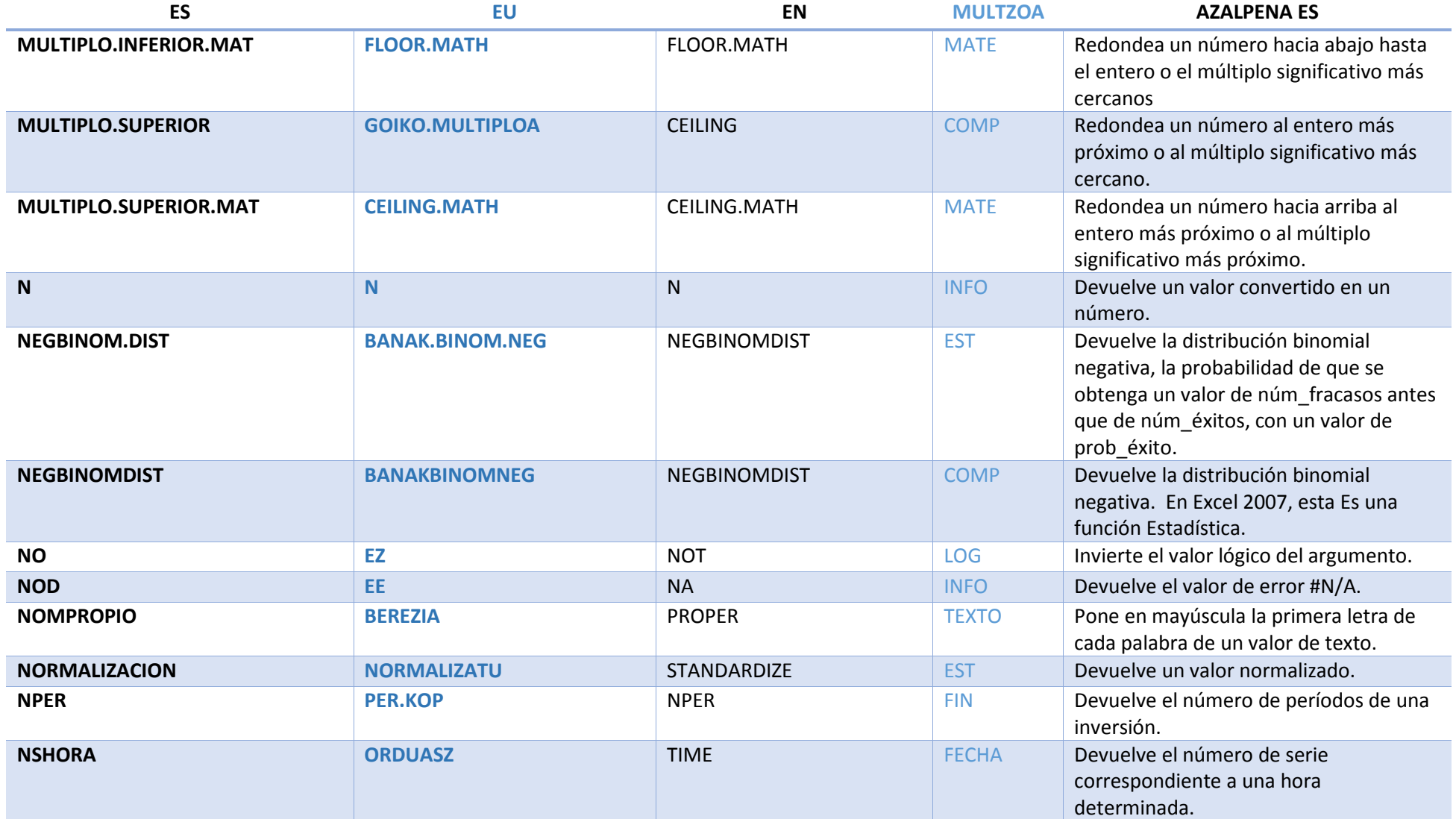

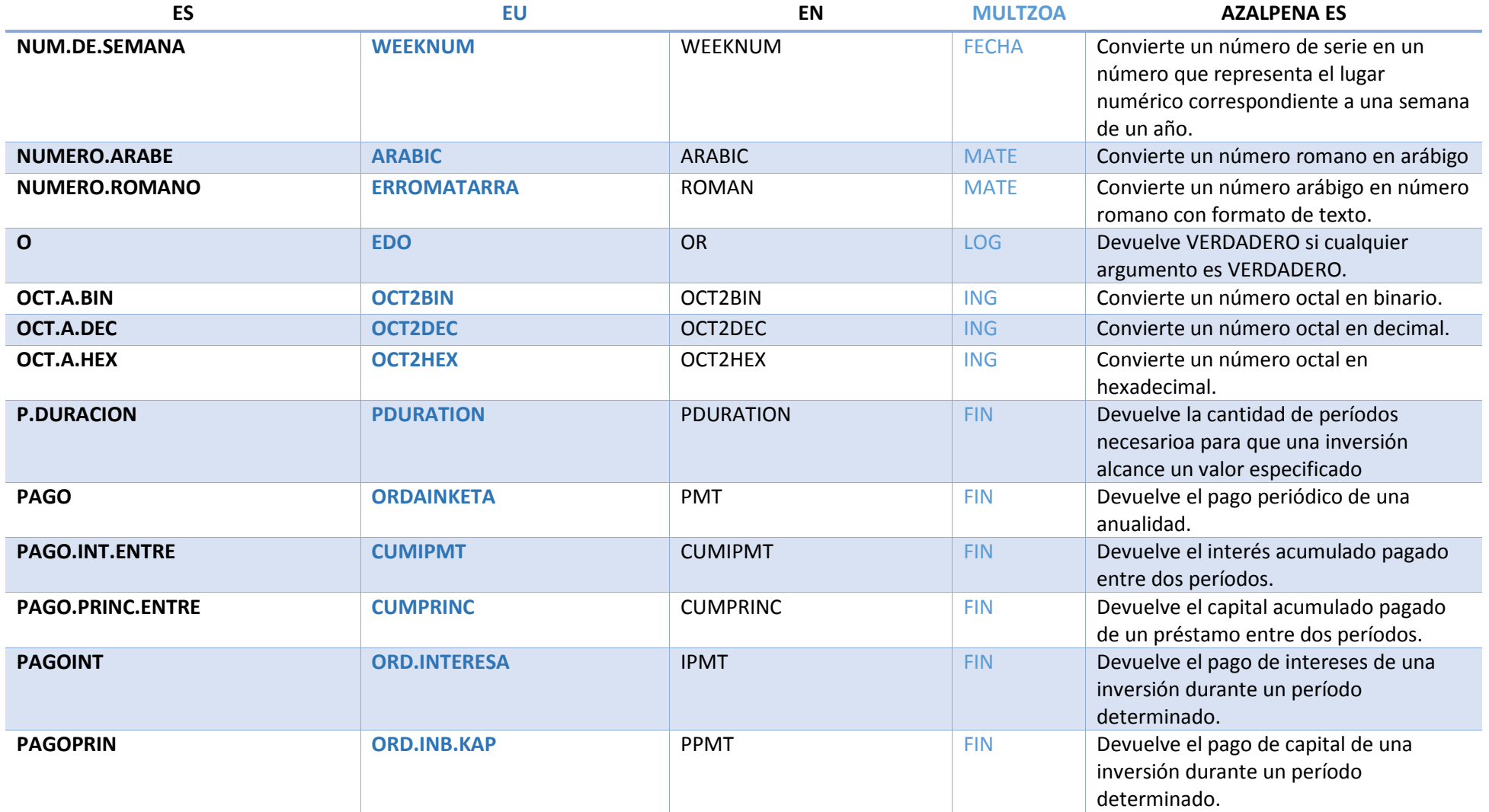

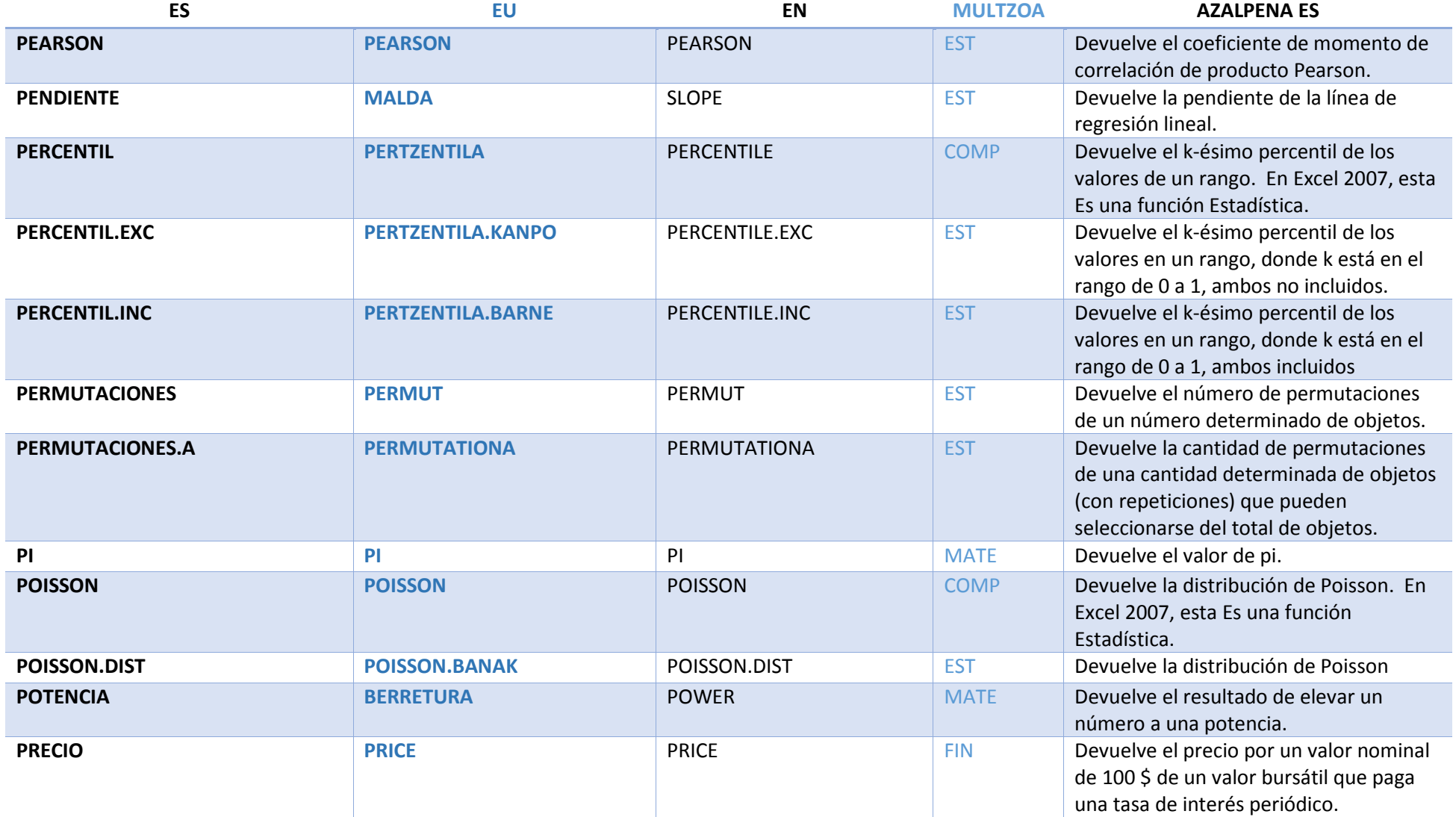

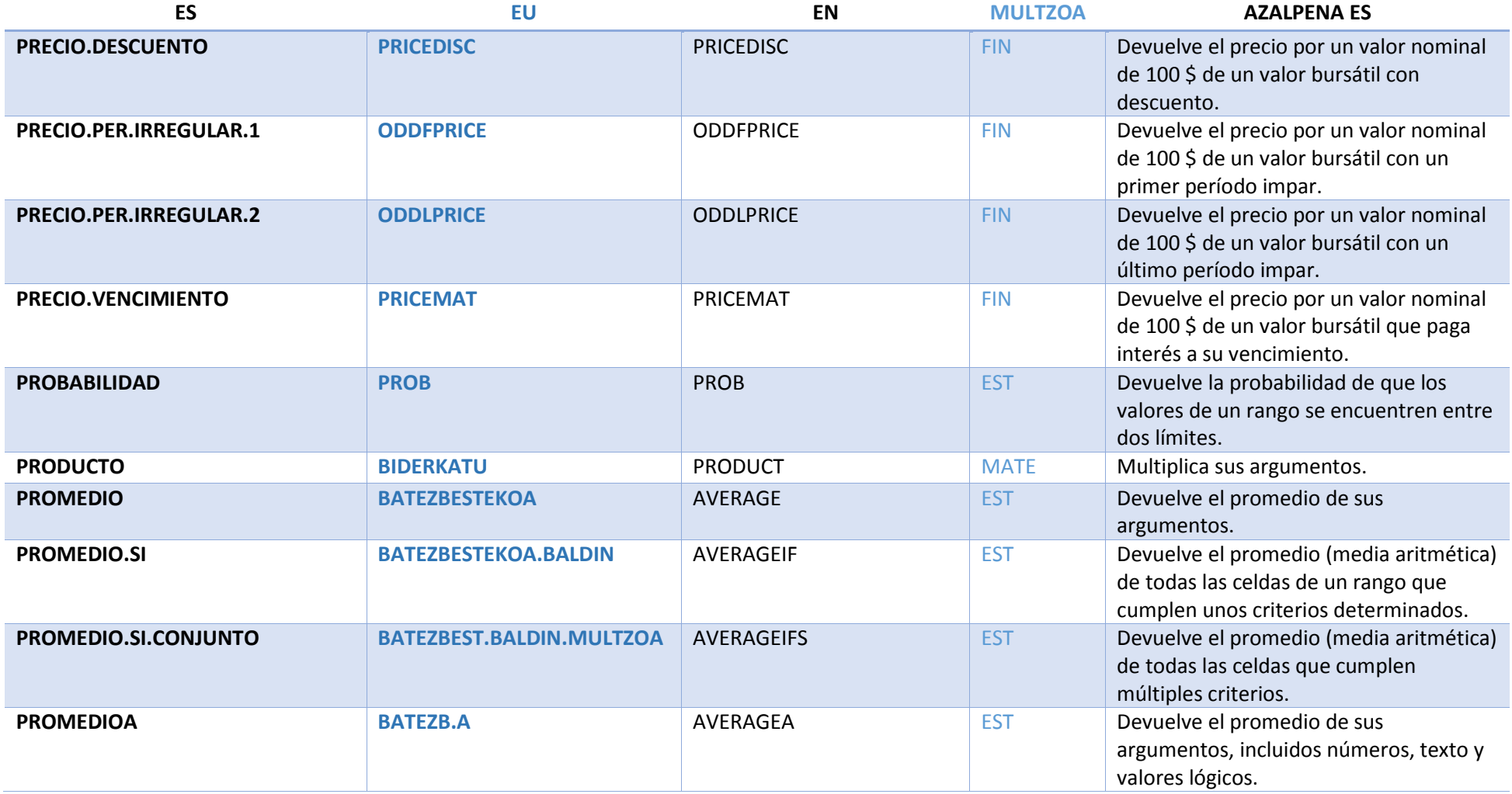

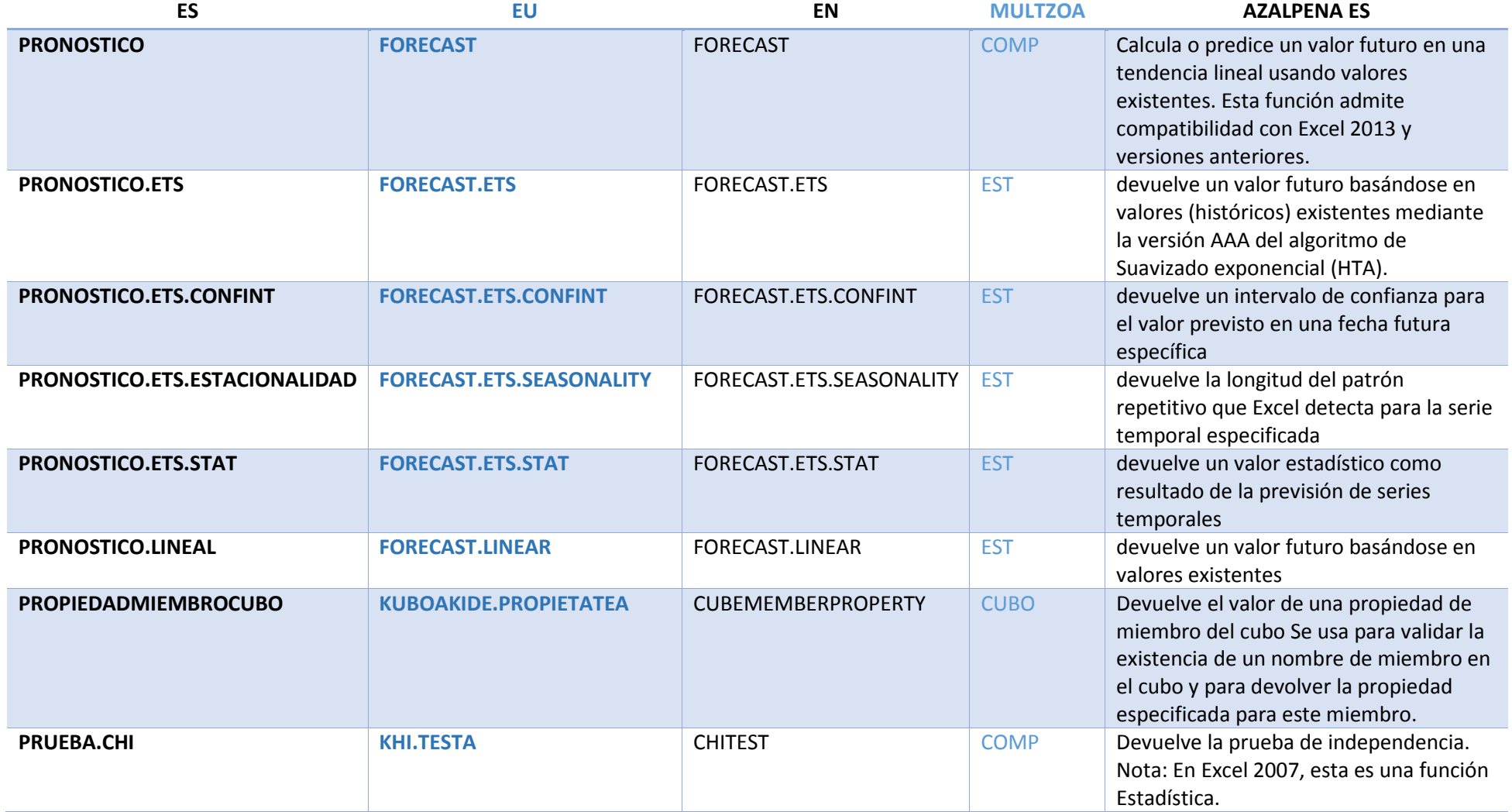

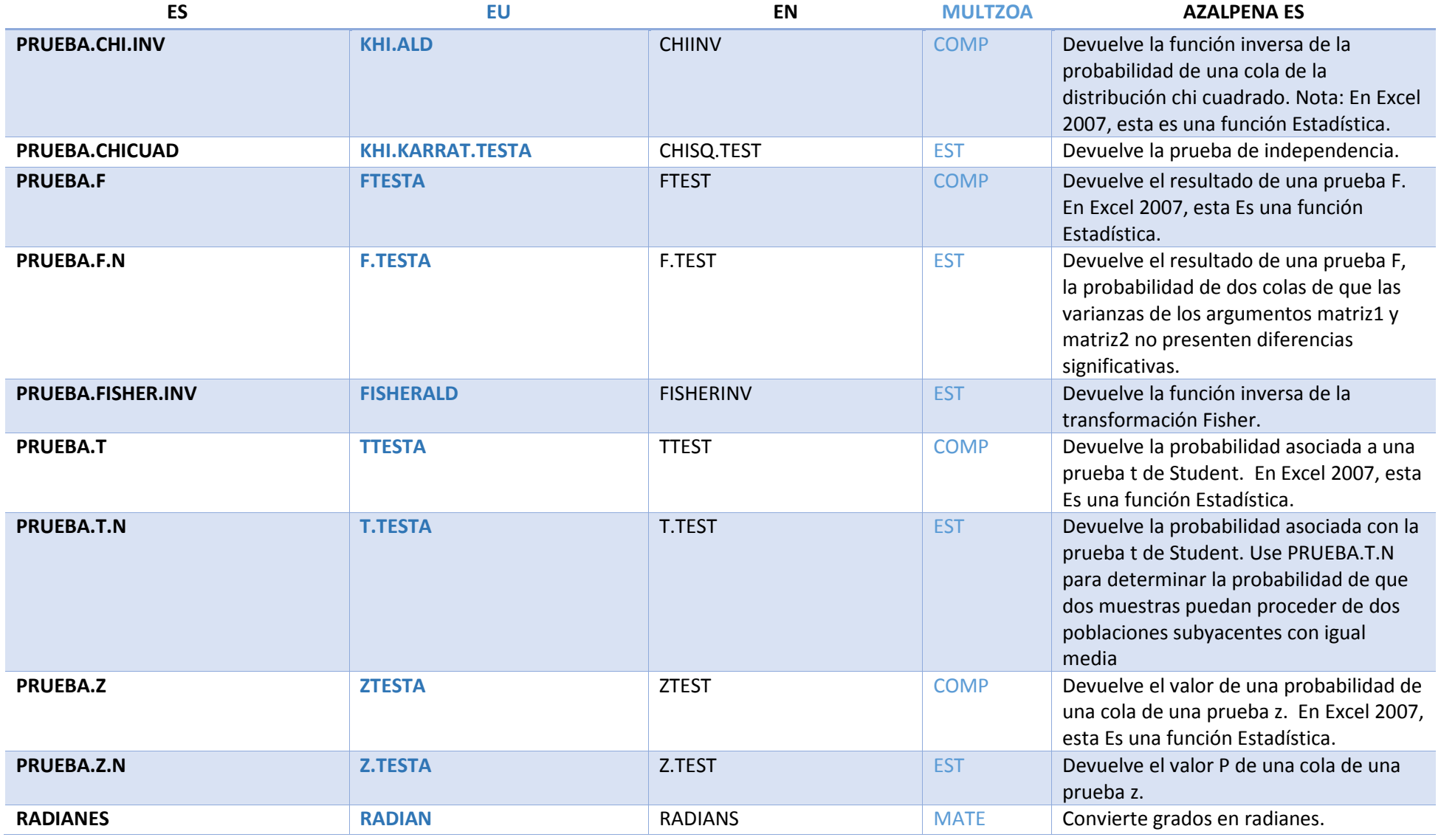

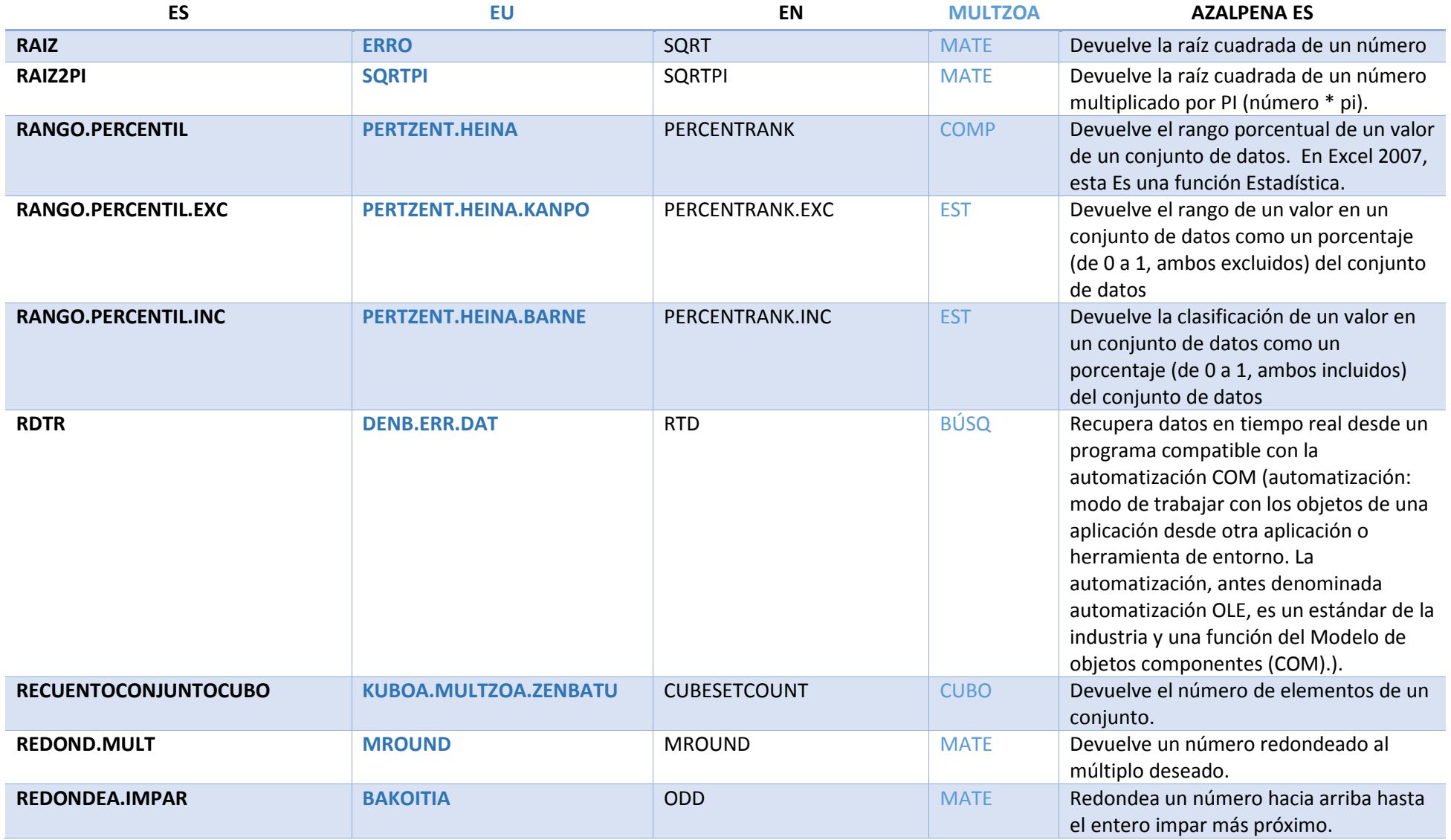

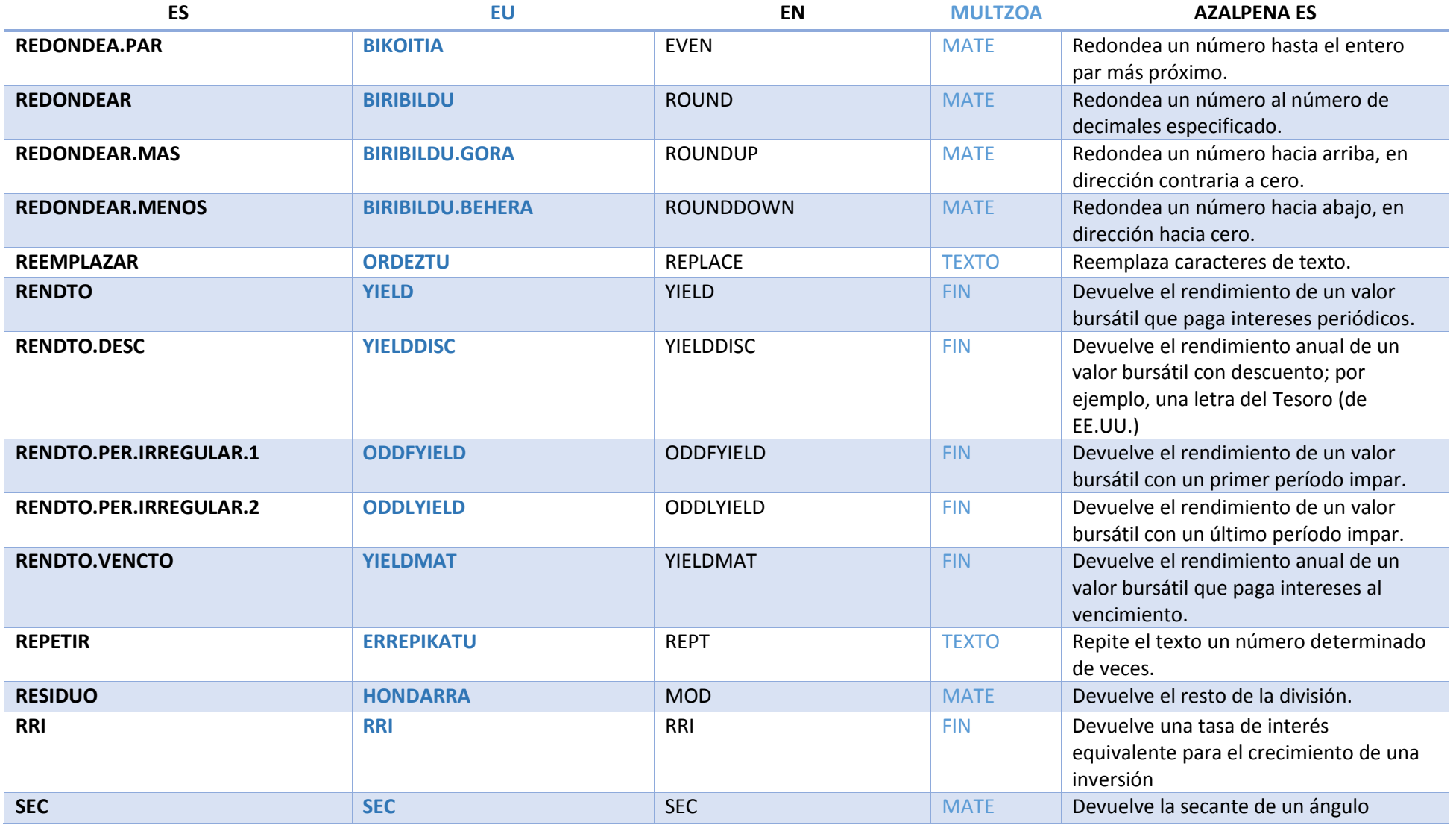

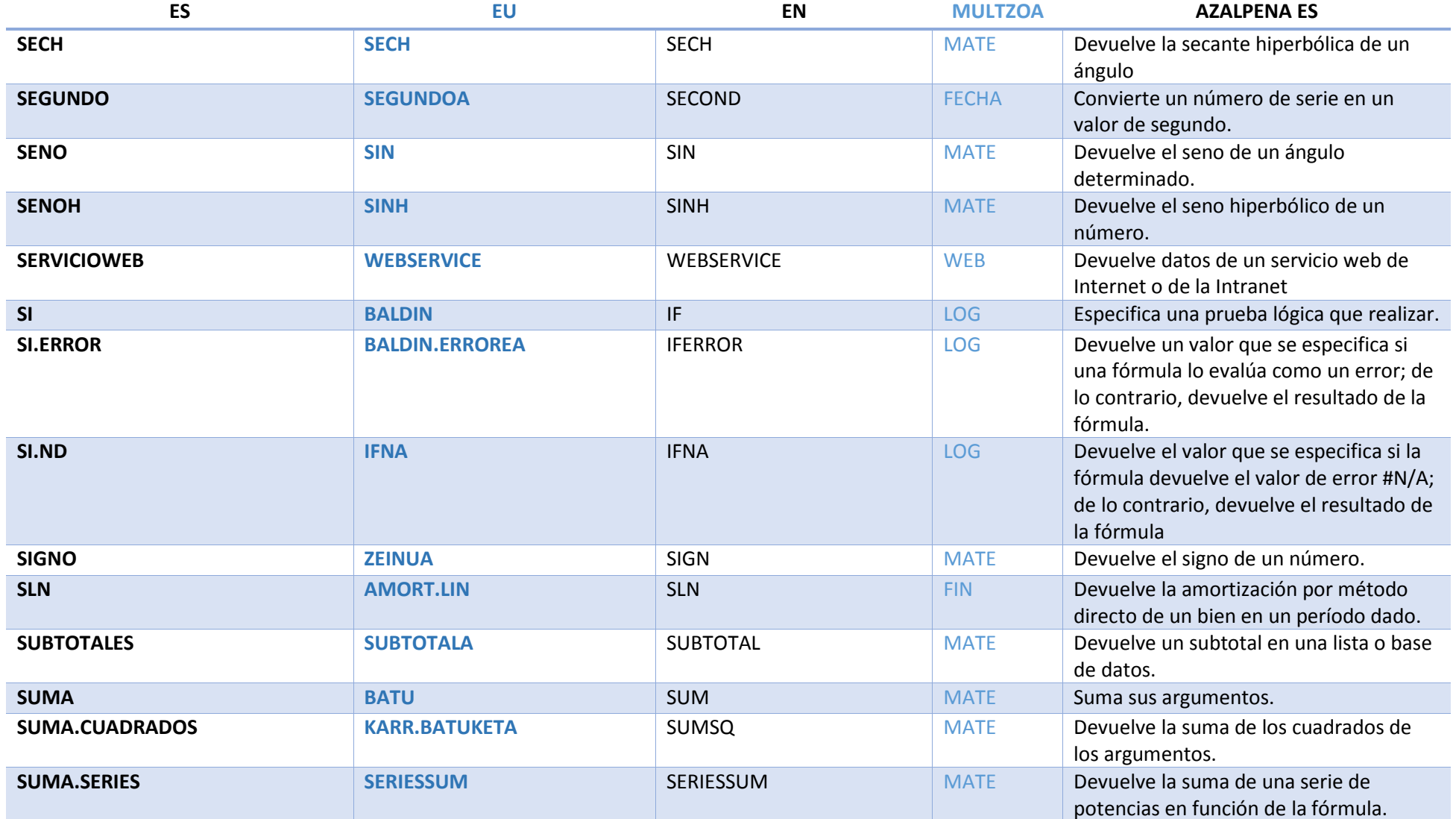

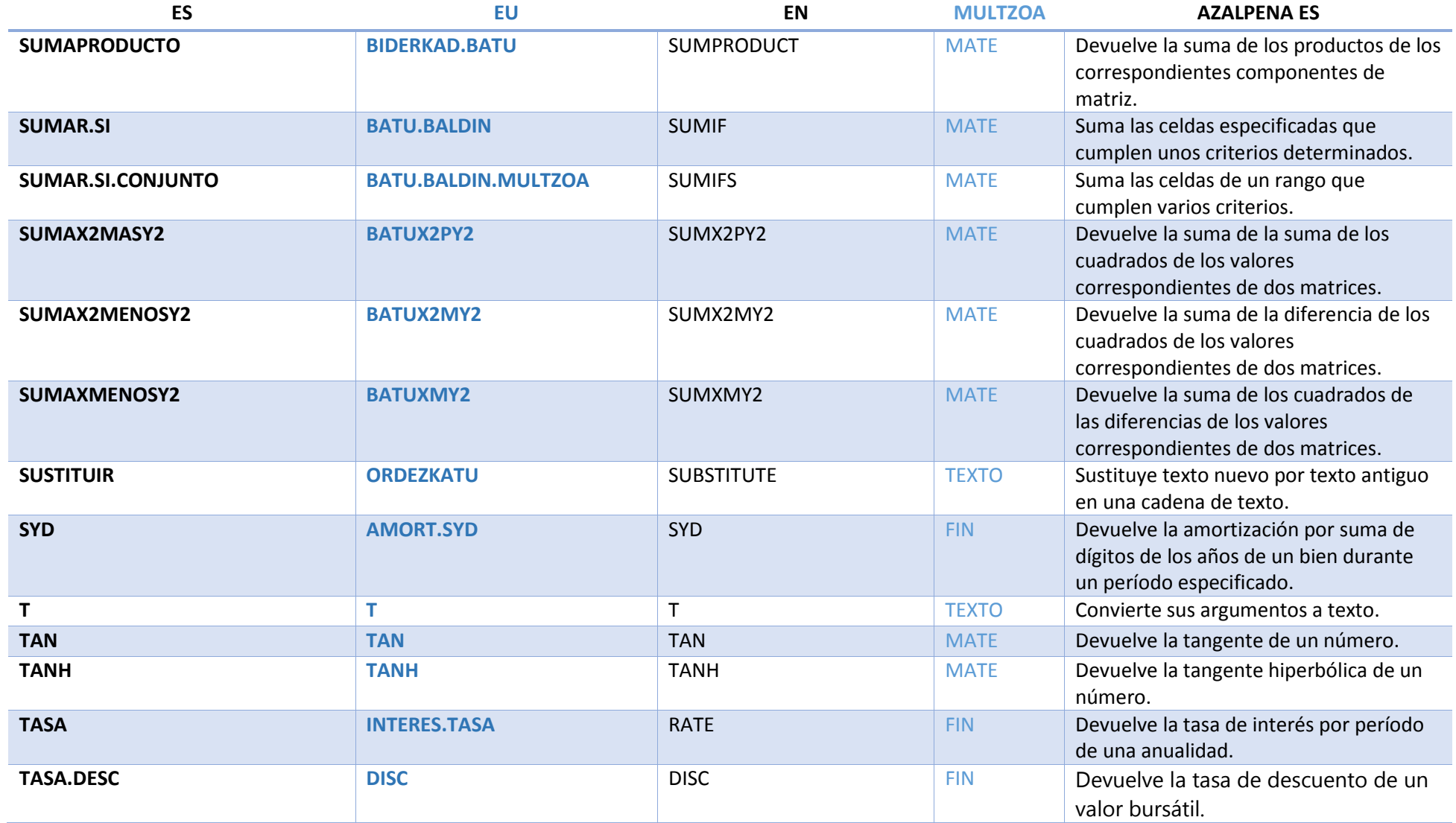

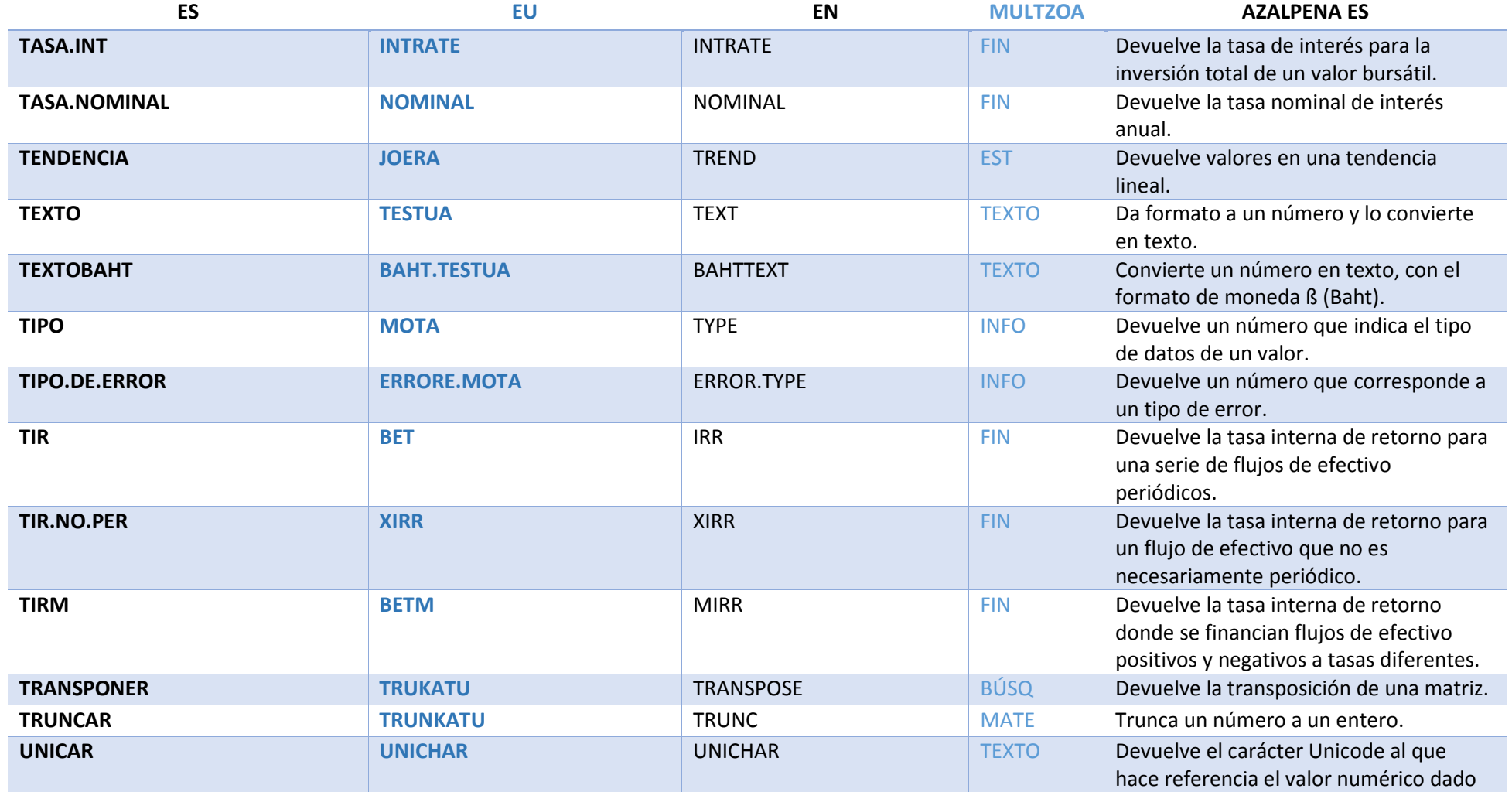

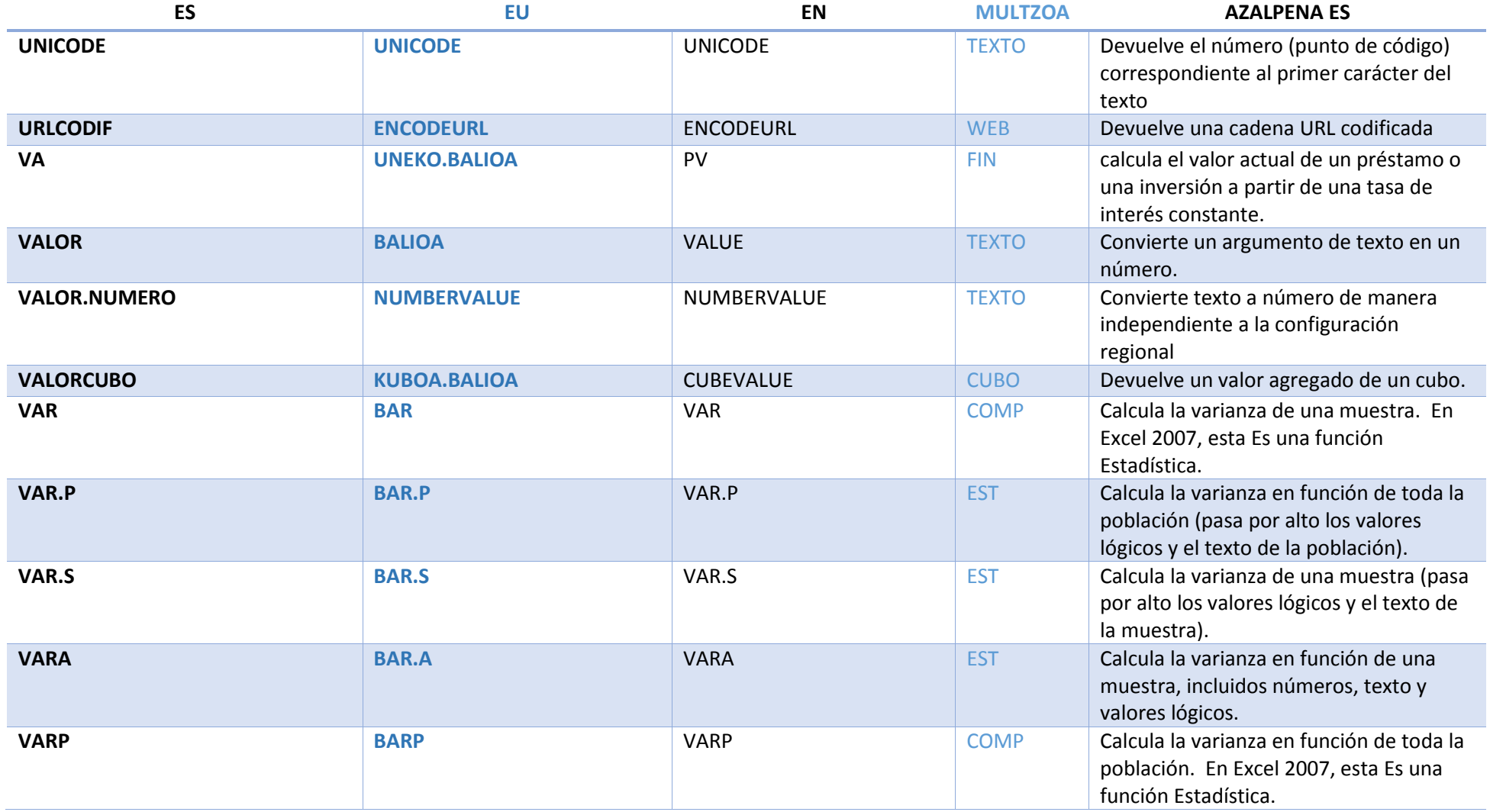

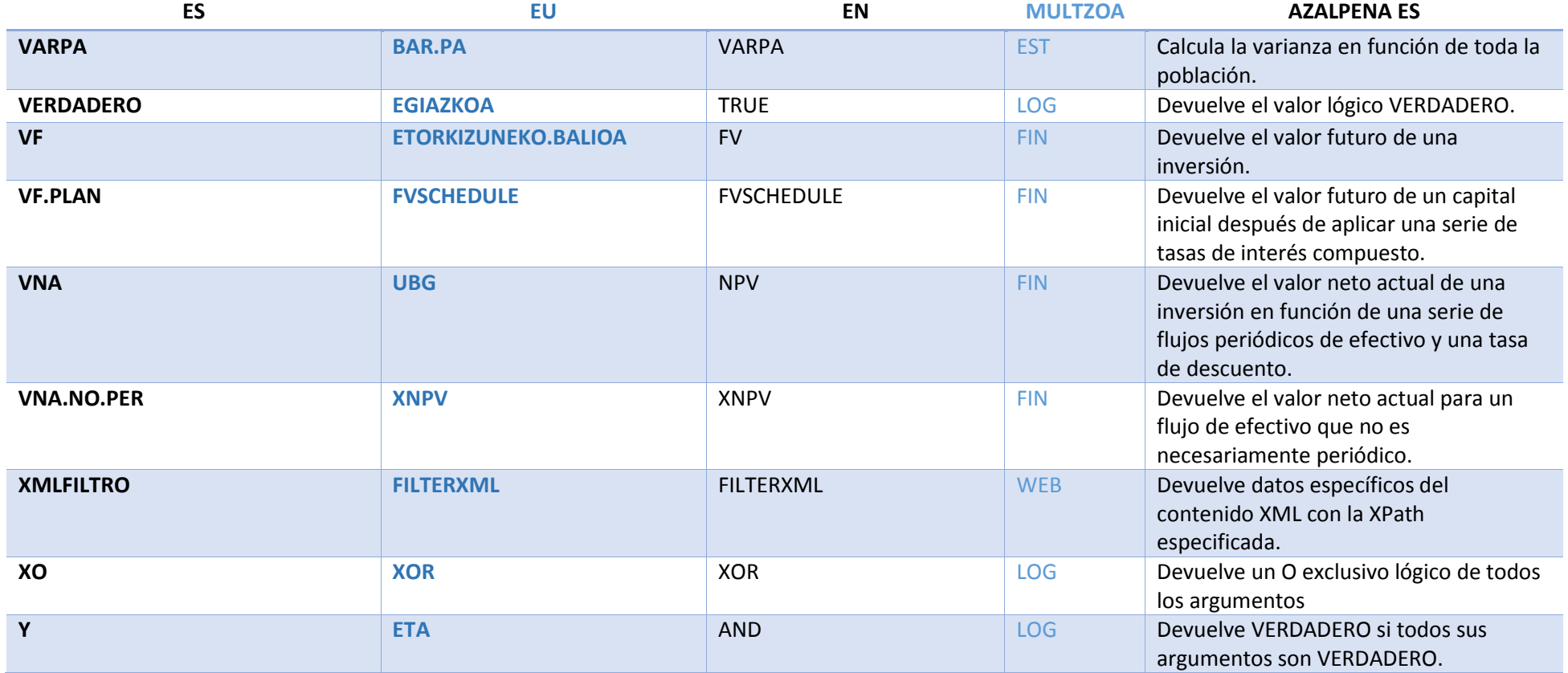

## Multzoak:

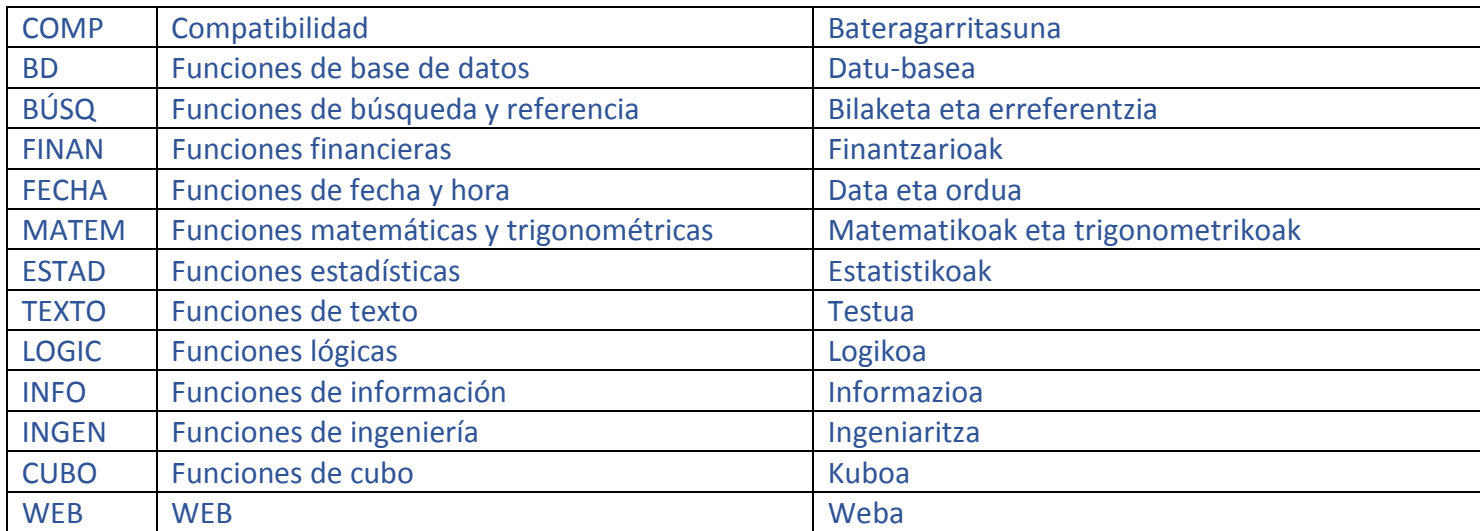